KfK 3980 **Juni 1988** 

# WOLGA<sub>2</sub>-Ein FORTRAN-77-Programm zur Berechnung der bodennahen Dosisleistung durch Gammastrahlung aus der radioaktiven Abluftfahne aufgrund kurzzeitiger radioaktiver Freisetzungen eines Emittenten

D. Papadopoulos, M. Bär, S. Honcu Hauptabteilung Sicherheit Institut für Meteorologie und Klimaforschung

# Kernforschungszentrum Karlsruhe

 $\frac{1}{\sqrt{2}}$ 

# KERNFORSCHUNGSZENTRUM KARLSRUHE Hauptabteilung Sicherheit

Institut für Meteorologie und Klimaforschung

KfK 3980

WOLGA 2 - Ein FORTRAN-77-Programm zur Berechnung der bodennahen Dosisleistung durch Gammastrahlung aus der radioaktiven Abluftfahne aufgrund kurzzeitiger radioaktiver Freisetzungen eines Emittenten

D. Papadopoulos, M. Bär, S. Honcfi

Kernforschungszentrum Karlsruhe GmbH, Karlsruhe

Als Manuskript vervielfältigt Für diesen Bericht behalten wir uns alle Rechte vor

 $\mathbb{R}^2$ 

 $\sim 10^{-11}$ 

Kernforschungszentrum Karlsruhe GmbH Postfach 3640, 7500 Karlsruhe 1

**I SSN 0303-4003** 

 $\bar{z}$ 

### Zusammenfassung

Der vorliegende Bericht stellt das Rechenprogramm WOLGA 2 vor, welches die bodennahe Gammadosisleistung aufgrund kurzzeitiger radioaktiver Freisetzungen in die Atmosphäre berechnet. Hierbei wurde vorausgesetzt, daß während der kurzen Zeitperiode, in der die Abgabe erfolgt, sowohl die Windrichtung, die Windgeschwindigkeit als auch die Stabilitätskategorie als zeitlich konstant angenommen werden können.

WOLGA 2-A FORTRAN-77 Code for Calculation of the Near Ground Gamma Dose Rate from the Radioactive Off-Gas Plume Produced by Short Term Releases from an Emitter

### Summary

The report presents the computer code WOLGA 2, that calculates the gamma dose rate near the ground according to short term radioactive emissions into the atmosphere under the condition, that during the short time period during the emission, wind direction, wind velocity and the stability of the atmosphere can be assumed as timely constant.

## Inhaltsverzeichnis

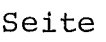

 $\overline{\mathbf{r}}$ 

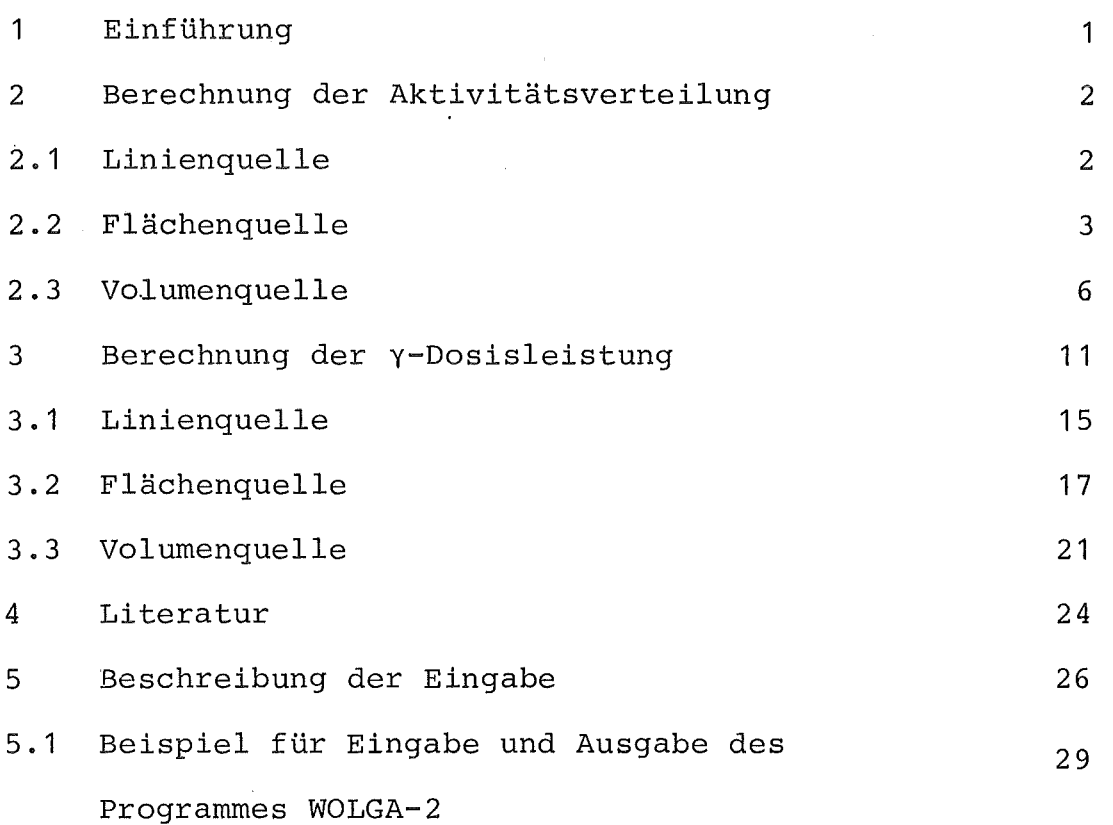

### 1 Einführung

Die Berechnung der y-Dosisleistung aus einer radioaktiven Abluftfahne ist aufgrund des großen Durchdringungsvermögens der y-Strahlung in Luft und der ungleichmäßigen Verteilung der Radioaktivität in der Atmosphäre relativ aufwendig. In der Literatur sind zur Lösung dieser Problemstellung eine ganze Reihe von Näherungsverfahren publiziert worden (s. /He-68 Vo-70, Wi-70, Co-68, Co-68-1, Ro-79, Ro-81 und Mi-83/), wobei meist mehr oder weniger grobe Annahmen bezüglich der Aktivitätsverteilung im Raum getroffen wurden.

Um bei kurzzeitigen Emissionen (z. B. Unfallsituation) die y-Dosisleistung rechnerisch möglichst genau ermitteln zu können, wurde ein Rechenprogramm unter folgender Zielsetzung entwickelt:

Die Aktivitätsverteilung wird aufgrund der zum Zeitpunkt der Emission vorherrschenden Stabilitätskategorie (j), der Ausbreitungsrichtung (x) und der Windgeschwindigkeit (u) berechnet. Hierbei wird angenommen, daß in der kurzen Zeitperiode (T), während der die Abgabe der Aktivität erfolgt, die Windrichtung, die Windgeschwindigkeit und die Stabilitätskategorie konstant bleiben.

Ist diese Voraussetzung nicht erfüllt, besteht die Möglichkeit, entweder das Programm WOLGA 2 zweimal oder mehrmals für die Teilperioden T<sub>1</sub>, T<sub>2</sub> ... T<sub>n</sub> (T<sub>1</sub> + T<sub>2</sub> + ... + T<sub>n</sub> = T) mit den entsprechenden, konstanten meteorologischen Situationen in den Teilperioden zu starten oder, falls T<sub>n</sub> zu groß und die Emission annähernd konstant ist, die Emission als kontinuierlich anzusehen und die Berechnung mit Hilfe der für die Zeitperiode T der Emission erstellten meteorologischen Statistik und des Rechenprogramms WOLGA 1 /Na-75, Hü-75/ durchzuführen.

1

### 2 Berechnung der Aktivitätsverteilung

Die emittierte Aktivität wird schrittweise in die drei Dimensionen des Raumes (axial, azimutal und vertikal) verteilt.

Zunächst wird in Ausbreitungsrichtung die emittierte Aktivität auf einer Geraden in der Emissionshöhe konzentriert angenommen (Linienquelle). Sodann wird die Linienaktivität jedes Linienelementes auf der Emissionsebene senkrecht zur Ausbreitungsrichtung entsprechend dem horizontalen Ausbreitungsparameter  $\sigma_{v,i}(x)$  normal verteilt (Flächenquelle). Schließlich wird die Aktivität jedes Flächenelementes der Flächenquelle in Z-Richtung entsprechend dem vertikalen Ausbreitungsparameter  $\sigma_{z,i}$  (x) und unter Berücksichtigung der Reflexion am Boden normal verteilt (Volumenquelle).

Bei jeder der drei Quellenverteilungen wird die an sich kontinuierlich (auf einer Linie, einer Fläche oder im Volumen) verteilte Aktivität in diskrete Einzelaktivitäten oder "Aktivitätspunkten'' an den Schwerpunkten der Linien-, ?lächen- und Volumenelemente konzentriert angenommen (Punktquelle) . Die y-Dosis an einem Aufpunkt wird als Summe der Dosisbeiträge aus den einzelnen Punktquellen berechnet.

### 2.1 Linienquelle

Es wird angenommen, daß ein Emittent der Emissionshöhe h die Aktivität A in der kurzen Zeitperiode.T so abgibt, daß sie in einem sehr schmalen Sektor auf der Emissionshöhe konzentriert bleibt (Linienquelle) .

2

Bezeichnen wir mit  $\lambda$  die Zerfallskonstante des emittierten Nuklids, mit A die Emissionsrate und mit u die Windgeschwindigkeit, so ist die Aktivitätskonzentration pro Längeneinheit an der Stelle X = r der Linienquelle

$$
C_{L} = \frac{\lambda r}{u} e^{-\frac{\lambda r}{u}}
$$
 (2.1).

Die Aktivität der Linienquelle wird in eine Kette einzelner Aktivitätselemente aufgeteilt.

$$
\Delta A_{\text{L}} = C_{\text{L}} \cdot \Delta r \tag{2.2}
$$

Es ist

$$
r = r_n = n \Delta r - \frac{\Delta r}{2}
$$
 (2.3)  

$$
n = 1, 2, 3, ...
$$

### 2.2 Flächenquelle

Die Fläche auf der Emissionsebene  $\Delta F_{_{\bf S}}$  (s. Abb. 1) zwischen den Geraden

$$
x = r_n - \frac{\Delta r}{2} = x_n \tag{2.4}
$$

$$
x = r_{n+1} - \frac{\Delta r}{2} = x_{n+1}
$$
 (2.5)

$$
y = r_n \tan \left( \frac{(2s-1)}{2} \Delta a \right) = Y_s
$$
 (2.6)

$$
y = r_n \tan \left( \frac{2(s+1)-1}{2} \Delta a \right) = y_{s+1}
$$
 (2.7)

ist

mit

$$
\Delta F_s = (x_{n+1} - x_n) (y_{s+1} - y_s)
$$
 (2.8)

In diesen Gleichungen sind

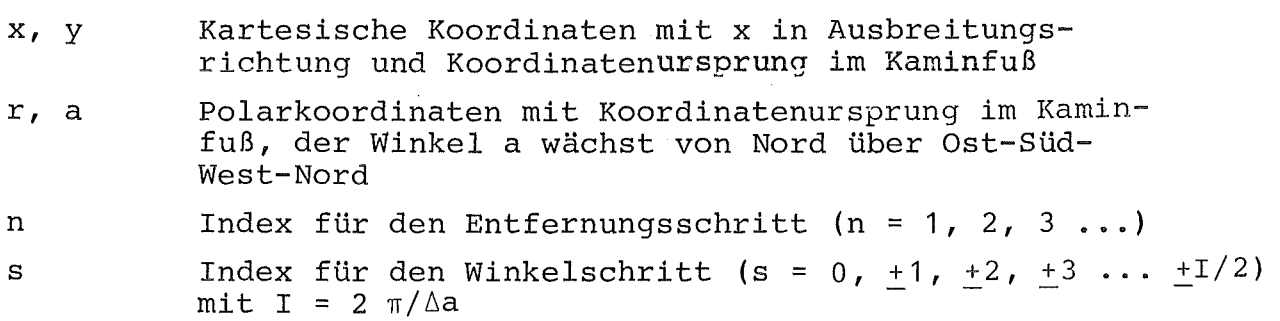

Die Aktivität  $\Delta A_{\text{L}}$  ist auf den Flächenelementen entsprechend dem horizontalen Ausbreitungsparameter  $\sigma_{\rm y}^{\phantom{\dag}}(\rm x)$  normal verteilt (s. Abb. 2), dann ist die Flächenaktivität  ${^\text{A}A_\text{Fsj}}$  für die Stabilitätskategorie j gleich:

$$
\Delta A_{\text{Fsj}} = \Delta A_{\text{L}} \cdot f_{\text{sj}} \tag{2.9}
$$

$$
f_{sj} = \frac{1}{2} \cdot \frac{1}{\sqrt{2\pi} \sigma_{yj}(x)} \left(\int_{-Y_{s+1}}^{Y_{s+1}} e^{-\frac{1}{2}(\frac{y}{\sigma_{yj}(x)})^2} dy - \int_{-Y_{s}}^{Y_{s}} e^{-\frac{1}{2}(\frac{y}{\sigma_{yj}(x)})^2} dy\right) (2.10)
$$

4

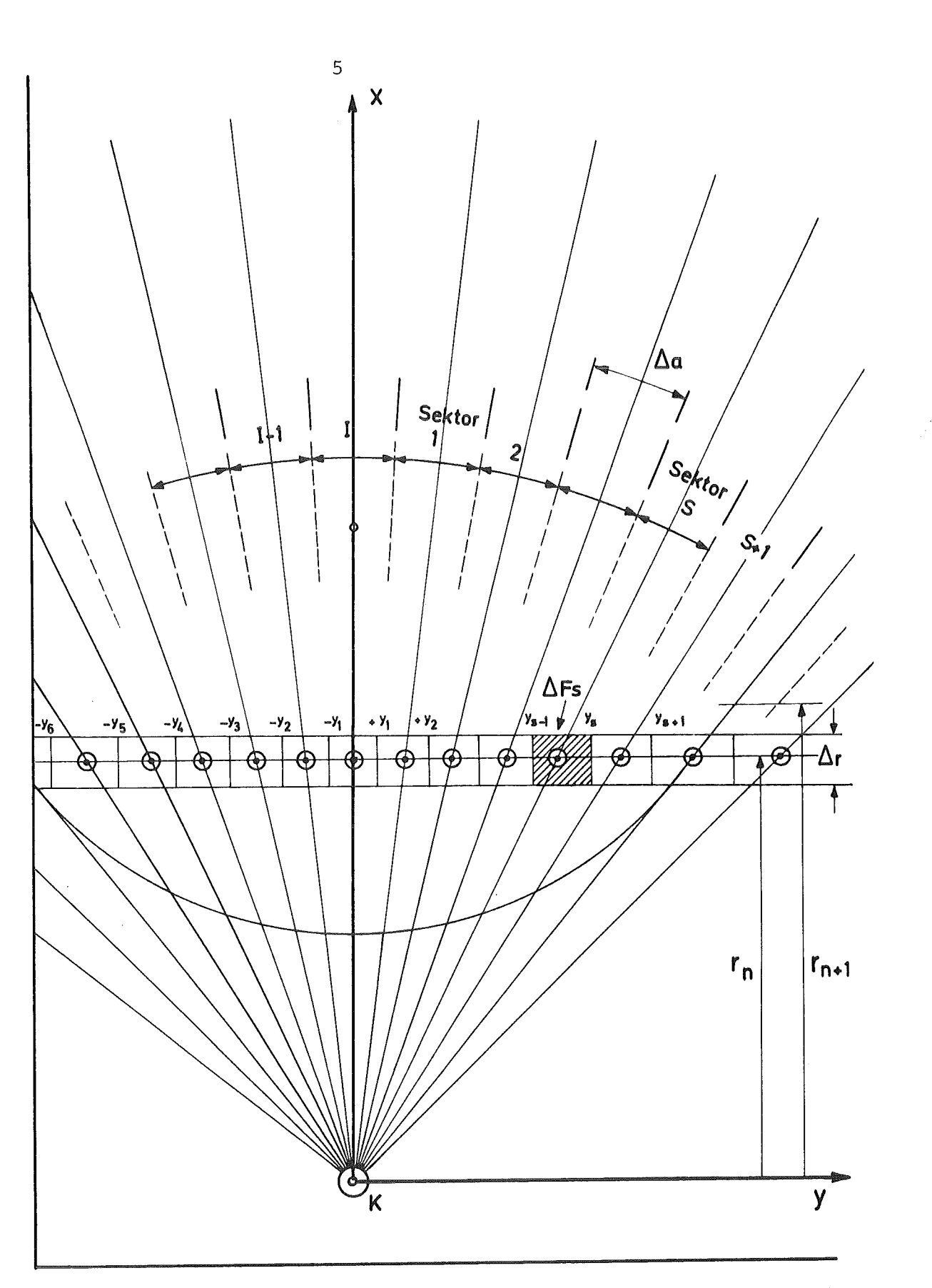

Abb.1: GEOMETRIE ZUR BERECHNUNG DER HORIZONTALEN AKTIVI-TÄTSVERTEILUNG AUF DER EMISSIONSEBENE IN EINER ENTFERNUNG r<sub>n</sub>

> K= KAMINMÜNDUNG X = AUSBREITUNGSRICHTUNG Δα=SEKTORÖFFNUNG

mit

$$
ERF(s) = \frac{2}{\sqrt{\pi}} \int_{0}^{V} e^{-V^{2}} dv \quad \text{and} \quad (2.11)
$$

$$
v = \frac{1}{\sqrt{2}} \frac{y}{\sigma_{yj}(x)}
$$
 (2.12)\*

erhält man den folgenden Ausdruck für f<sub>sj</sub> (s  $= +1, +2, ..., + I/2)$ 

$$
f_{sj} = \frac{1}{2} \left( \text{ERF} \left( \frac{Y_{s+1}}{\sqrt{2} \sigma_{yj}(x)} \right) - \text{ERF} \left( \frac{Y_{s}}{\sqrt{2} \sigma_{yj}(x)} \right) \right) \text{ für } s \neq 0 \qquad (2.13)
$$

und für den Zentralsektor gilt

$$
f_{0j} = ERF(\frac{Y_1}{\sqrt{2} O_{yj}(x)}).
$$
 (2.14)

Theoretisch würde sich nach Gl. (2.10) die Aktivität unendlich weit in y-Richtung erstrecken. Die tatsächlich endliche Aktivitätsverteilung wird durch eine Abschneidevorschrift berücksichtigt, welche in Kap. 3 angegeben ist.

### 2.3 Volumenquelle

Als Volumenquelle wird hier die den Gesetzen atmosphärischer Ausbreitung entsprechend im Luftstrom verteilte Aktivität eines Emittenten verstanden. Wird die Aktivität ∆A<sub>Fsj</sub> in vertikaler<br>Richtung z nach einer Gaußverteilung der Varianz o<sub>zj</sub>(x) verteilt und eine vollständige Reflexion am Boden angenommen, so ist die Konzentration der Aktivität  $\Delta A_{\text{vs}\, j\, j\,}$  im Bereich (s. Abb. 3)

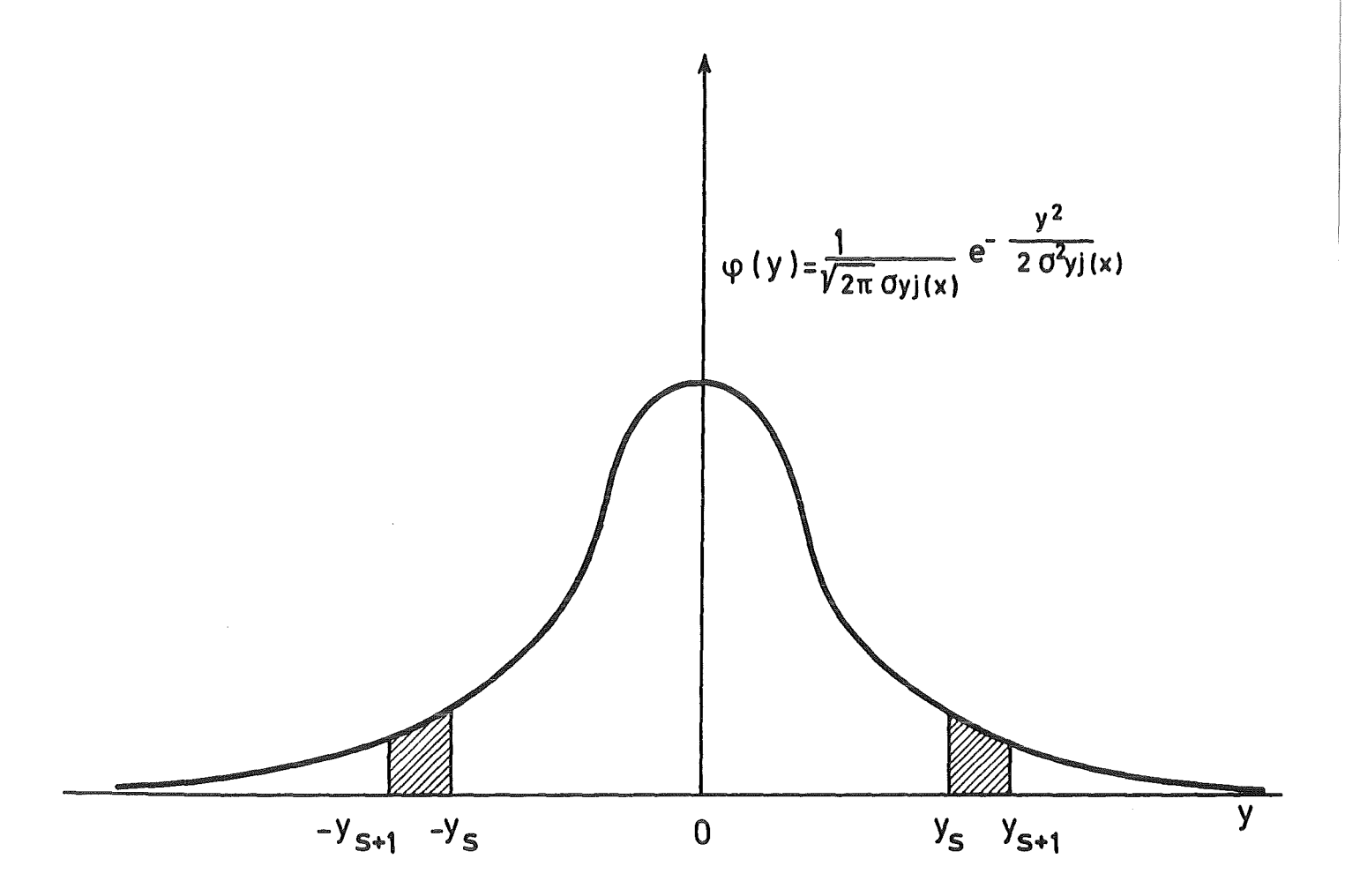

Abb. 2: HORIZONTALE NORMALVERTEILUNG DER AKTIVITÄT

$$
\Delta z_{i} = z_{i+1} - z_{i} \tag{2.15}
$$

gleich:

$$
\Delta A_{\text{vsji}} = \Delta A_{\text{Fsj}} \frac{1}{\sqrt{2 \pi} \sigma_{zj}(x)} \frac{z_{i+1}}{z_i} e^{-\frac{1}{2}(\frac{z-h}{\sigma_{zj}(x)})^2} dz
$$

$$
-z_{i+1} - \frac{1}{2} \left( \frac{z - h}{z_j(x)} \right)^2 dz
$$
 (2.16)

$$
z_i = i \Delta z;
$$
  $i = 0, 1, 2 ...$ 

 $\Delta z$  wird so gewählt, daß

$$
\frac{h}{\Delta z} - \frac{1}{2} = p; \quad p = 0, 1, 2 \ldots
$$

Mit\*

$$
v' = \frac{1}{\sqrt{2}} \frac{(h-z)}{\sigma_{zj}(x)}
$$
 (2.17)

folgt\*:

$$
dv' = \frac{-dz}{\sqrt{2} \sigma_{zj}(x)}.
$$
 (2.18)

<sup>\*</sup>v' ist eine Hilfsvariable und ist nicht mit v in Kap. 2.2 zu verwechseln, h ist die Emissionshöhe.

Wir schreiben die Fehlerfunktion in folgender Form:

$$
ERF(v_i') \equiv \frac{2}{\sqrt{\pi}} \int_{0}^{v_i'} e^{-v'^2} dv' . \qquad (2.19)
$$

Aus Gln. (2.16) bis (2.19) folgt (s. Abb. 3):

$$
\Delta A_{\text{vgji}} = \frac{\Delta A_{\text{Fsj}}}{2} \left[ \text{ERF}(v_2^{\dagger}) - \text{ERF}(v_1^{\dagger}) + \text{ERF}(v_4^{\dagger}) - \text{ERF}(v_3^{\dagger}) \right] \quad (2.20)
$$

mit

$$
v_{2}^{i} = \frac{1}{\sqrt{2}} \frac{h - z_{1}}{\sigma_{zj}(x)}
$$
  
\n
$$
v_{1}^{i} = \frac{1}{\sqrt{2}} \frac{h - z_{1}^{i}}{\sigma_{zj}(x)}
$$
  
\n
$$
v_{4}^{i} = \frac{1}{\sqrt{2}} \frac{h + z_{1}^{i}}{\sigma_{zj}(x)}
$$
  
\n
$$
v_{3}^{i} = \frac{1}{\sqrt{2}} \frac{h + z_{1}}{\sigma_{zj}(x)}
$$
  
\n(2.21)

Wir schreiben

$$
\Delta A_{\text{vgji}} = \Delta A_{\text{L}} \cdot f_{\text{sj}} \cdot f_{\text{ij}}
$$
 (2.22)

mit 
$$
f_{sj}
$$
 aus Gl. (2.13), Gl. (2.14) und  
 $f_{ij} = \frac{1}{2} [\text{ERF}(v_2^{\dagger}) - \text{ERF}(v_1^{\dagger}) + \text{ERF}(v_4^{\dagger}) - \text{ERF}(v_3^{\dagger})].$ 

 $\sqrt{2} \sigma_{zj}(x)$ 

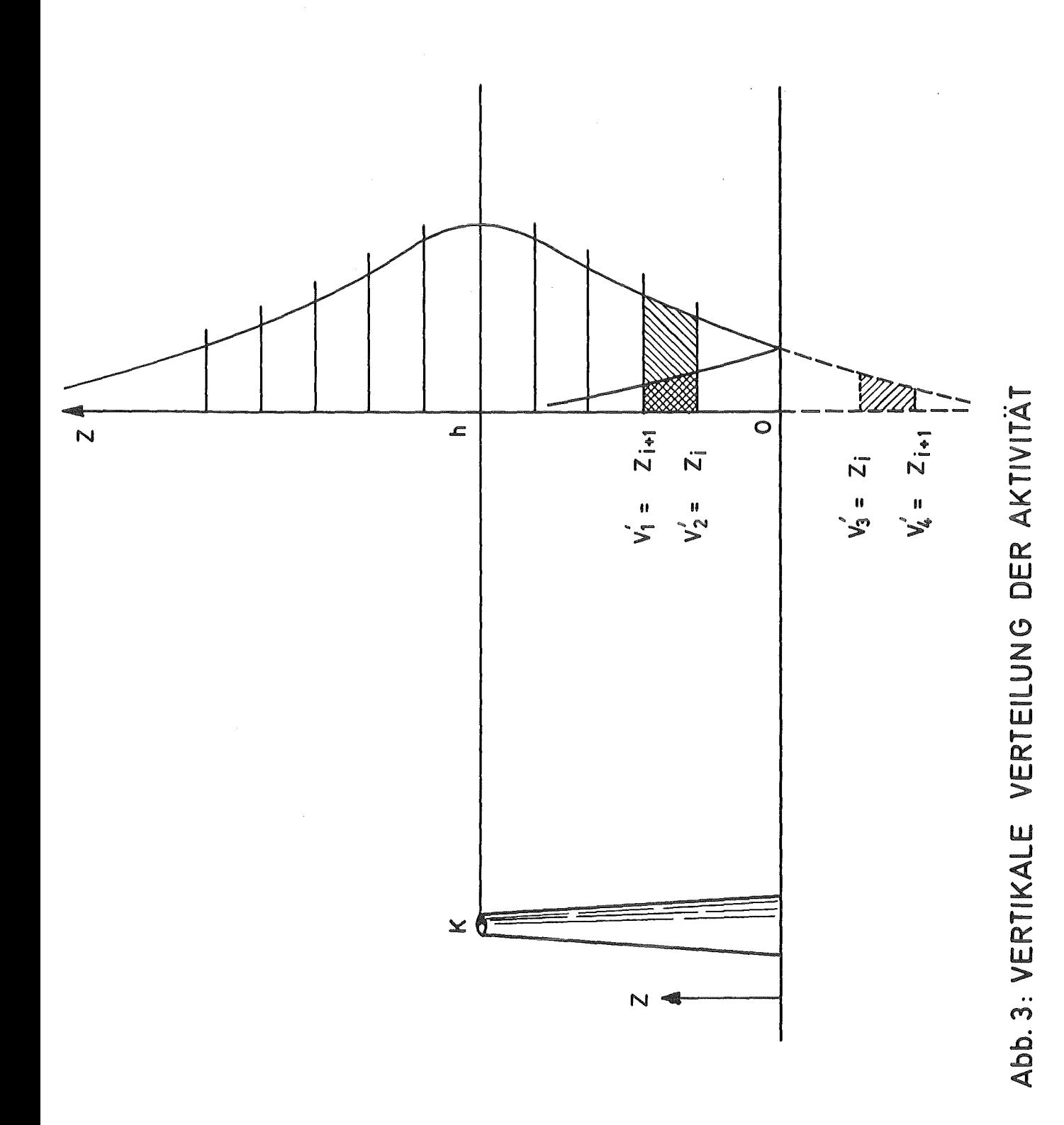

Mit  $\Delta A_{\tau}$  aus Gl. (2.1), Gl. (2.2) und Gl. (2.3) ist

$$
\Delta A_{\text{vgji}} = \frac{\dot{A}}{u} e^{-\lambda r/u} \cdot \Delta r \cdot f_{\text{sj}} \cdot f_{\text{ij}}.
$$
 (2.23)

Theoretisch würde sich nach Gl. (2.16) die Aktivität unendlich weit nach oben erstrecken. Die tatsächlich endliche Aktivitätsverteilung wird durch eine Abschneidevorschrift berücksichtigt, welche in Kap. 3 angegeben ist.

### 3 Berechnung der y-Dosisleistung

Aufgrund des großen Durchdringungsvermögens können y-Strahlen aus einem großen Bereich der Abluftfahne zur Strahlenexposition am betrachteten Aufpunkt P beitragen. Zur Ermittlung der y-Dosisleistung sind daher die Dosisbeiträge aller Volumenaktivitätselemente ( $\Delta A_{V{\tt S}{\tt j}}$ ) der Abluftfahne unter Berücksichtigung der Absorption und Streuung der y-Quanten in Luft zu integrieren.

Die y-Dosisleistung, die durch die Emission von y-Quanten des Radionuklids q verursacht wird, erhält man aus:

$$
\dot{D}_{q} = \sum_{m} \frac{1.6 \cdot 10^{-10}}{4 \pi} \frac{Gy \cdot g}{MeV \cdot Bq \cdot s} \left(\frac{\mu_{a,m}}{d}\right)_{Luff} \cdot P_{\gamma qm} \cdot E_{\gamma qm}.
$$
\n
$$
\int_{(v)} \frac{C_q}{\rho^2} B(E, \mu_m \rho) e^{-\mu_m \rho} dv.
$$
\n(3.1)

Hierbei ist

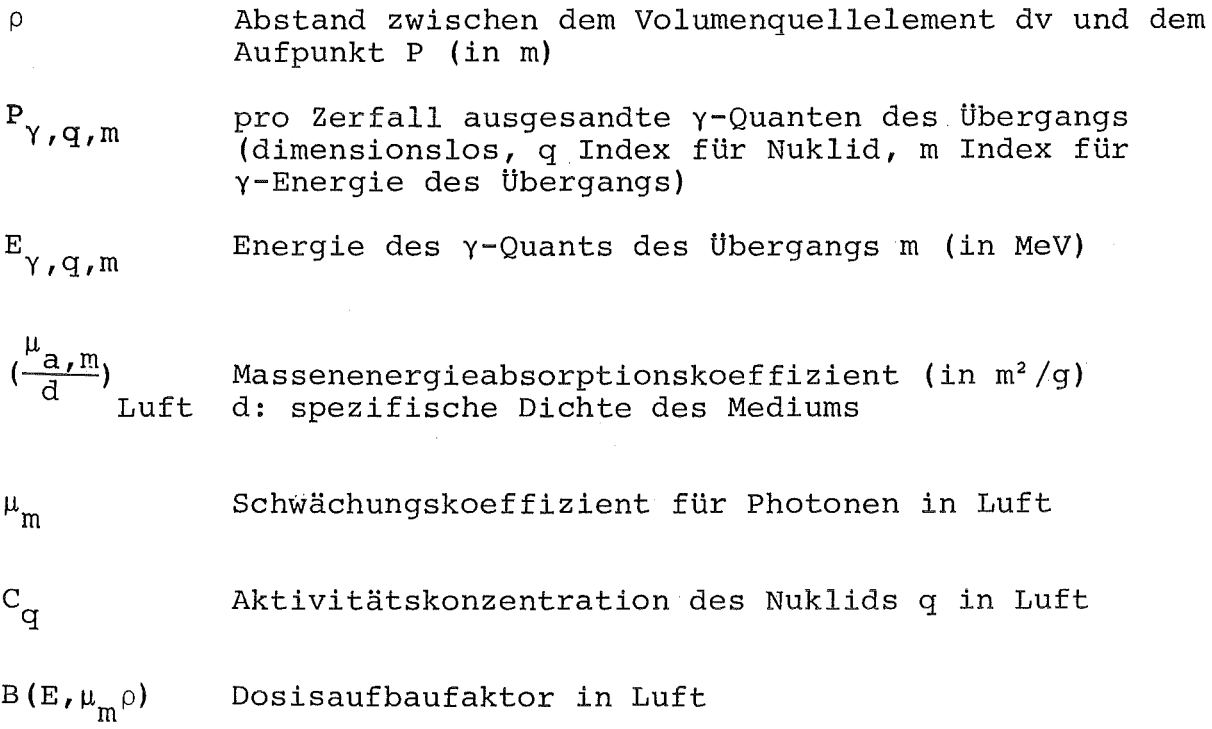

Der Dosisaufbaufaktor (Build-up-Faktor) hängt von der Energie der y-Quanten sowie dem Produkt µp ab. Eine Berechnung dieses Faktors wurde von Goldstein und Wilkins /Go 54/ publiziert, s. Abb. 4. Durch Interpolation können Build-up-Faktoren im Energiebereich 0,25 <  $E_{\gamma}$  < 10 MeV aus diesen Kurven ermittelt werden. Eine einfache Näherungsformel /Is 67/,Gl. (3.2), beschreibt den Build-up-Faktor mit ausreichender Genauigkeit /Hü 75/ im Bereich 0,5 MeV  $\leq$  E<sub>Y</sub>  $\leq$  2 MeV, s. Abb. 4:

$$
B(E, \mu \rho) = 1 + \mu_{m} \rho + \frac{(\mu_{m} \rho)^{2}}{7 E_{\gamma}^{2.4}}
$$
 (3.2)

12

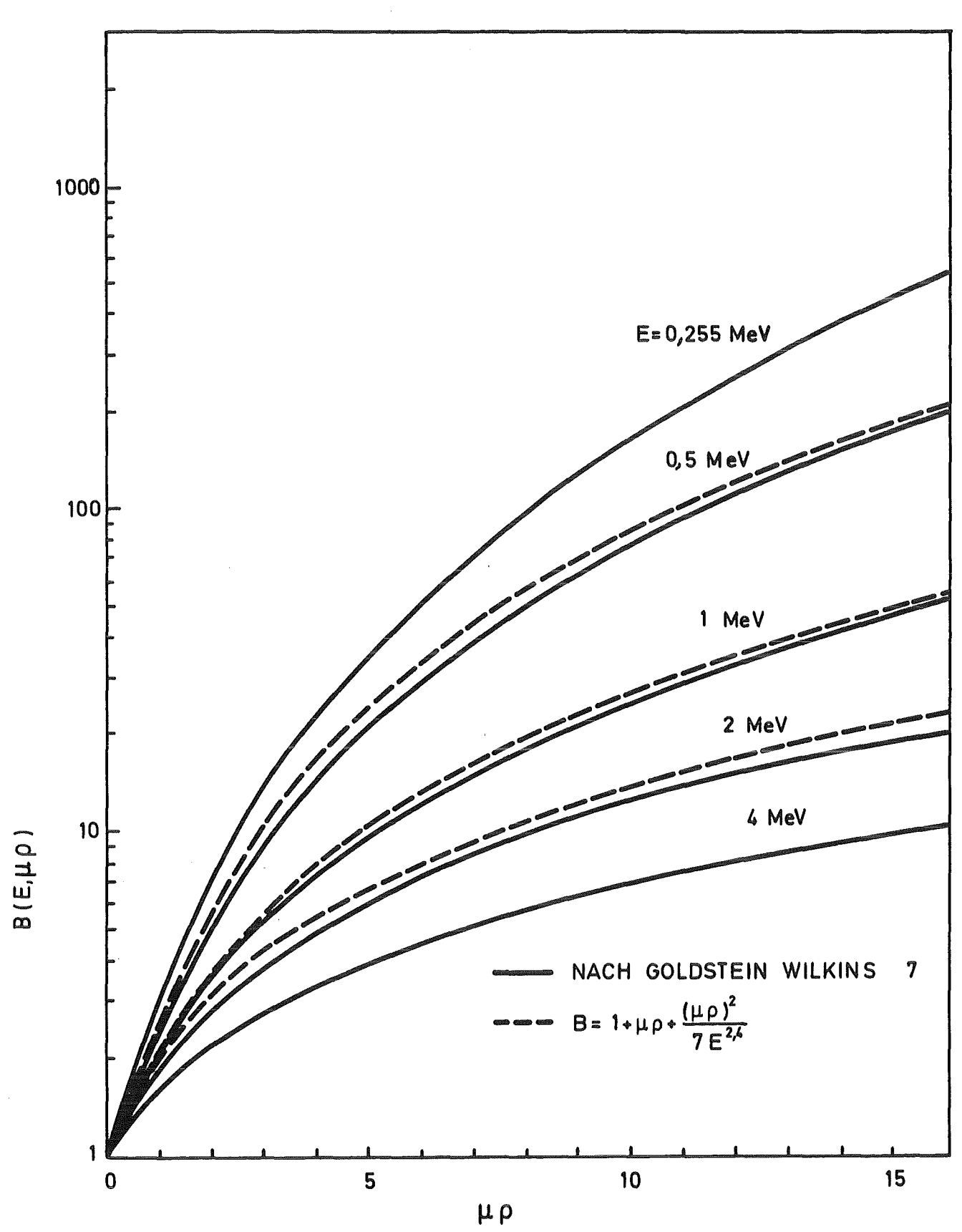

Abb.4:AUFBAUFAKTOR B(E,µp) FÜR Y-STRAHLUNG IN LUFT

In Gl. (3.1) ist  $C_q^+$  als Aktivitätskonzentration innerhalb einer Gaußsehen Abluftfahne anzusehen. Es läßt sich zeigen, daß die Energieabhängigkeit des Volumenintegrals relativ gering ist, s. /Vo 70/, so daß man in guter Näherung davon ausgehen kann, daß die Energieabhängigkeit der y-Dosisleistung vornehmlich im Restterm von Gl. (3.1) enthalten ist. Dieser Restterm wird u. a. als  $\gamma$ -Dosisleistungsfaktor  $g_{\gamma\alpha}$ des Radionuklids q bezeichnet.

Damit nimmt Gl. (3.1) die folgende einfache Form an:

$$
\dot{D}_{q} = g_{\gamma q} \int_{\rho}^{C} \frac{q}{r} B(E, \mu \rho) e^{-\mu \rho} dv.
$$
 (3.3)

Im Programm WOLGA 2 wird das Volumenintegral numerisch durch Aufsummieren der Volumenaktivitätselemente  $\Delta A$ <sub>vsji</sub> gelöst. Wegen des quadratischen Abstandsgesetzes nimmt die Strahlungsintensität an einem Aufpunkt mit wachsender Entfernung des Strahlers rasch ab. Ist der Raum gleichmäßig mit Aktivität gefüllt, dann tragen die Aktivitätselemente in größerer Entfernung - relativ zum Beitrag der nähergelegenen - kaum noch zur Gesamtstrahlung bei. Daher kann der Bereich, dessen Aktivität bei der Dosisberechnung berücksichtigt wird, begrenzt werden. In horizontaler Richtung soll ein Kreis um den Aufpunkt mit dem Radius R<sub>o</sub> diesen Bereich begrenzen. Der Radius R<sub>o</sub> wird hier "Reichweite der y-Strahlung" genannt. Es wird jedoch betont, daß es sich um eine scheinbare Reichweite handelt, die sich nur aus den Anforderungen an die Genauigkeit des Rechenprogramms herleiten läßt.

Bei der Volumenquelle ist eine Begrenzung des Bereiches auch in vertikaler Richtung erforderlich. Dabei sorgt nicht nur das quadratische Abstandsgesetz, sondern auch die mit der Höhe rasch abnehmende Aktivitätskonzentration dafür, daß die Dosisbeiträge der Aktivitätselemente ab einer bestimmten Höhe vernachlässigt werden können. Eine entsprechende Abschneidevorschrift wird in Kap. 3.4 angegeben.

### 3.1 Linienquelle

Die Aktivität  $\Delta A^{\rm L}_{\rm L}$  verursacht am Aufpunkt P(x<sub>p</sub>,w<sub>p</sub>) (s. Abb. 5) die y-Dosisleistung

$$
\Delta D_{Lq} = g_{\gamma q} \frac{B(E, \mu \rho)}{\rho^2} \Delta A_L e^{-\mu \rho}
$$
 (3.5)

mit

$$
\rho = \sqrt{x_p^2 + r^2 - 2 x_p r \cos(\omega_p - \phi) + h^2}
$$
 (3.6)

und r aus Gl. (2.3).

Die Dosisleistung aus der Aktivität der Linienquelle ist

$$
\dot{D}_{Lq} = \sum_{r} \Delta \dot{D}_{Lq}.
$$
 (3.7)

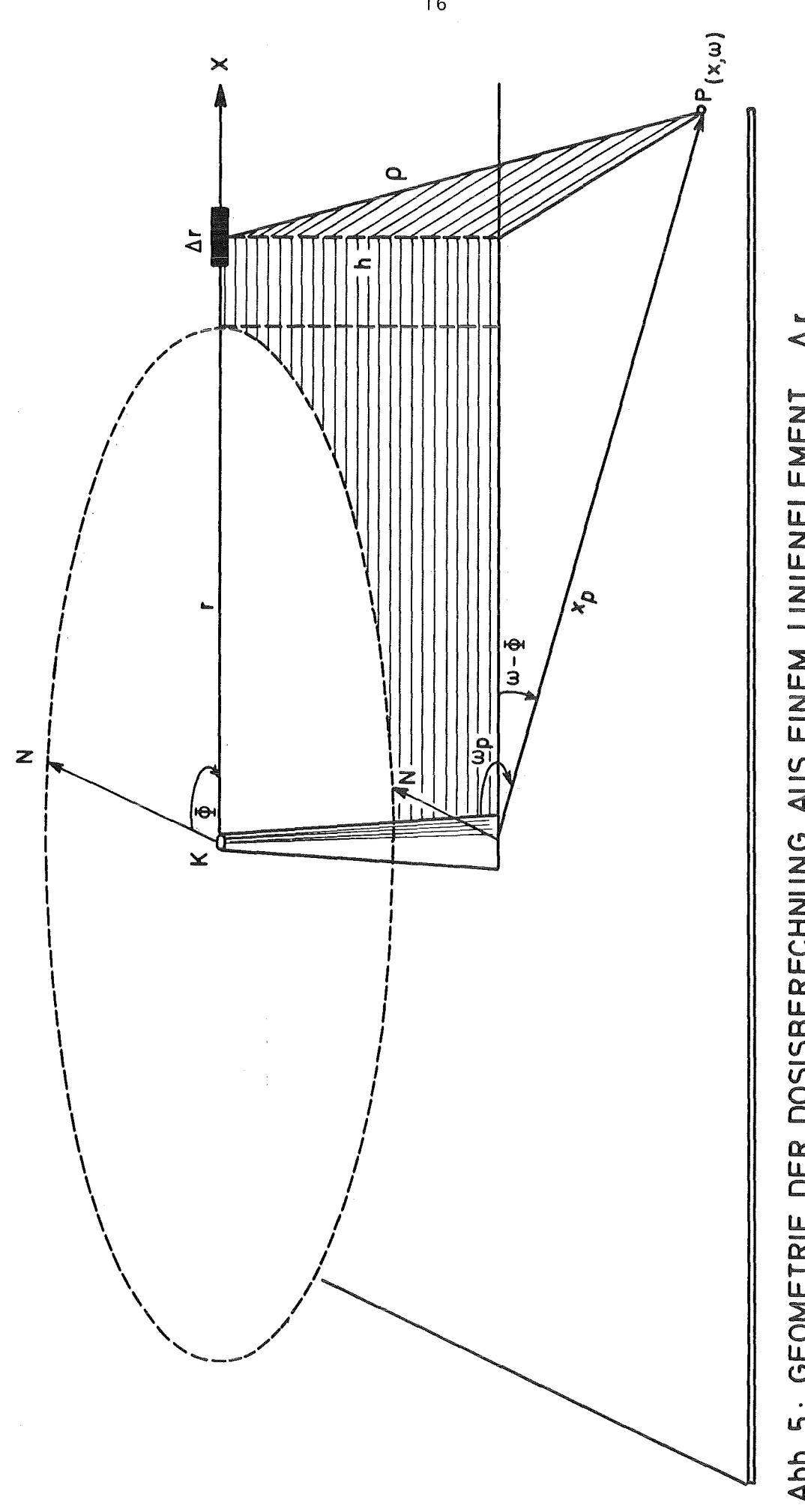

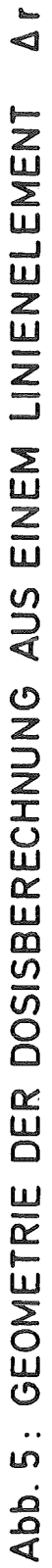

### 3.2 Flächenquelle

Die Aktivität  $\Delta A_{F S j}$  verursacht am Aufpunkt P( $x_p, \omega_p$ ) die Dosisleistung

$$
\Delta \dot{D}_{Fsjq} = g_{\gamma q} \frac{B(E, \mu q)}{\rho^2} \Delta A_{Fsj} e^{-\mu \rho}
$$
 (3.8)

mit

$$
\rho = \sqrt{\rho^2 + h^2}
$$
 (3.9)

$$
\rho^{\prime 2} = \frac{r^2}{\cos^2(a-\phi)} + x_p^2 - 2 x_p r \frac{\cos(a-\omega_p)}{\cos(a-\phi)}.
$$
 (3.10)

s. Abb. 6.

Sucht man die Dosisleistung am Aufpunkt P $(x_p, \omega_p)$  aus der gesamten Flächenquelle, so muß man alle Flächenelemente berücksichtigen, die innerhalb eines Kreises mit dem Radius R =  $R_0^*$ liegen.

\*An sich würde es für die Flächenquelle ausreichen, wenn der Radius R aus der Gleichung

$$
R = \sqrt[n]{R_o^2 - h^2}
$$

berechnet würde. Es ist aber für die Erweiterung des Programms zu Volumenquellen die Kenntnis der Dosisbeiträge der Aktivitäten innerhalb des Kreises R<sub>o</sub> notwendig.

Die Summe der  $\Delta D_{FS}$  über alle Entfernungen r und alle Sektoren s der Öffnung  $\Delta a$  (s. Abb. 6) wird zuerst für konstante r (nach Gl. (2.3)) über alle  $\Delta$ a in den verschiedenen Sektoren und anschließend über alle Entfernungen r des Weges 2R gerechnet. Es werden zwei Bereiche untersucht.

1.  $R > x_p \cos(\omega_p - \phi)$ 

Nach Gl. (2.3) nimmt r Werte im folgenden Bereich an\*

$$
0 \leq r \leq x_p \cos(\omega_p - \phi) + R. \tag{3.11}
$$

# 2. R <  $x_p$ cos( $\omega_p - \phi$ )

In diesem Fall nimmt die Variable r Werte im Bereich

$$
x_{p} \cos(\omega_{p} - \phi) - R \leq r \leq x_{p} \cos(\omega_{p} - \phi) + R \qquad (3.12)
$$

an.

Für jedes r nimmt a Werte im Bereich  $a_1 \le a \le a_2$  an (s. Abb. 7), die der Bedingung a = s· $\Delta$ a (s = 0,  $\pm$ 1,  $\pm$ 2, ... ) genügen.

In Abb. 7 ist

$$
r' = x_p \cos(\omega_p - \phi) \tag{3.13}
$$

$$
b = \sqrt{R^2 - [x_p \cos(\omega_p - \phi) - r]^2}
$$
 (3.14)

<sup>\*</sup>Entgegen der Ausbreitungsrichtung befindet sich keine Aktivität.

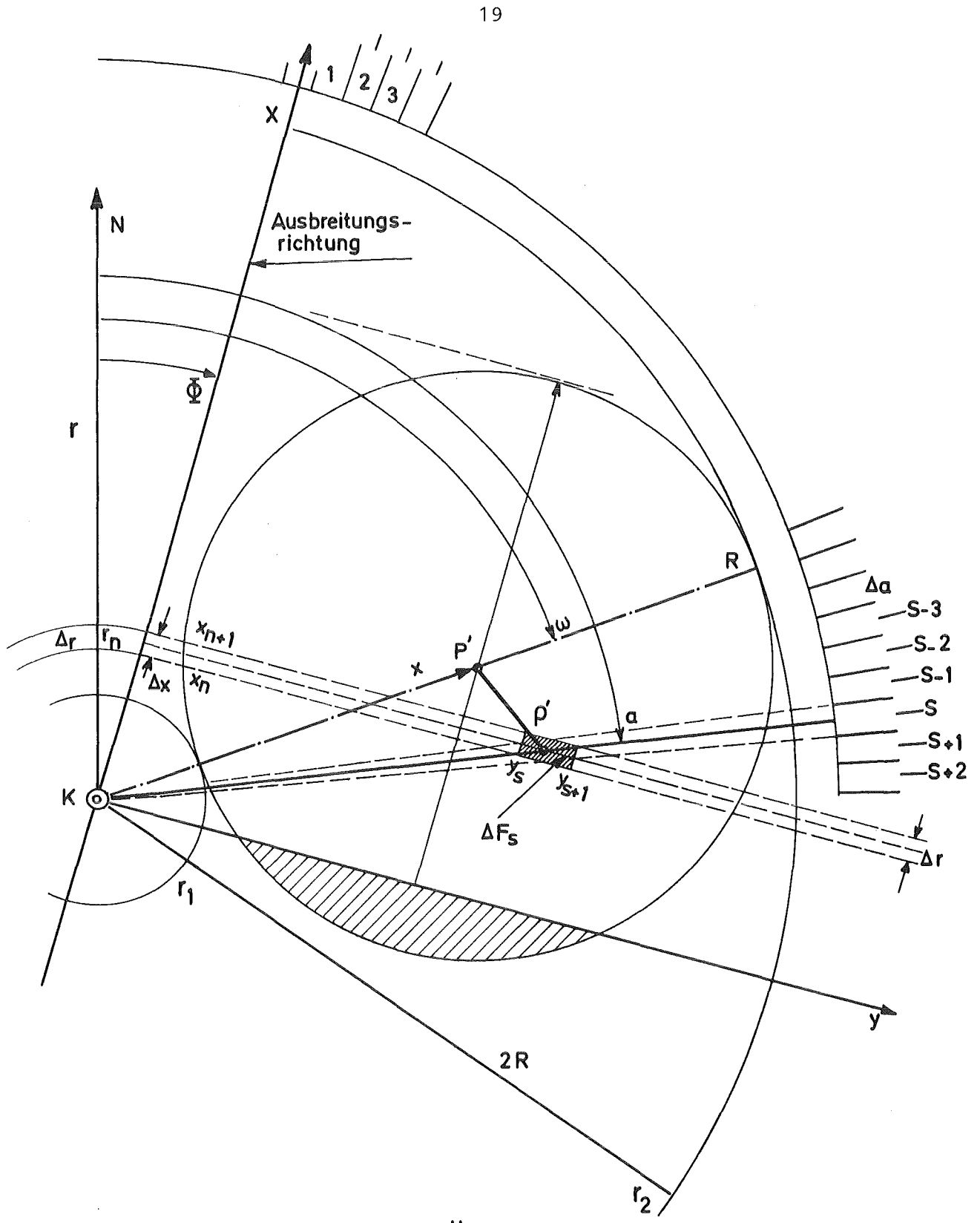

Abb. 6: GEOMETRIE DER FLÄCHENQUELLE

- K:: KAMINMÜNDUNG
- $p'$ = PROJEKTION DES AUFPUNKTES P (x, $\omega$ ) AUF DIE KAMIN-HÖHENEBENE
- $p'$  = DIE PRJEKTION DER STRECKE  $p$  AUF DIE KAMINHÖHEN-EBENE
- S:: SEKTORENMITTE

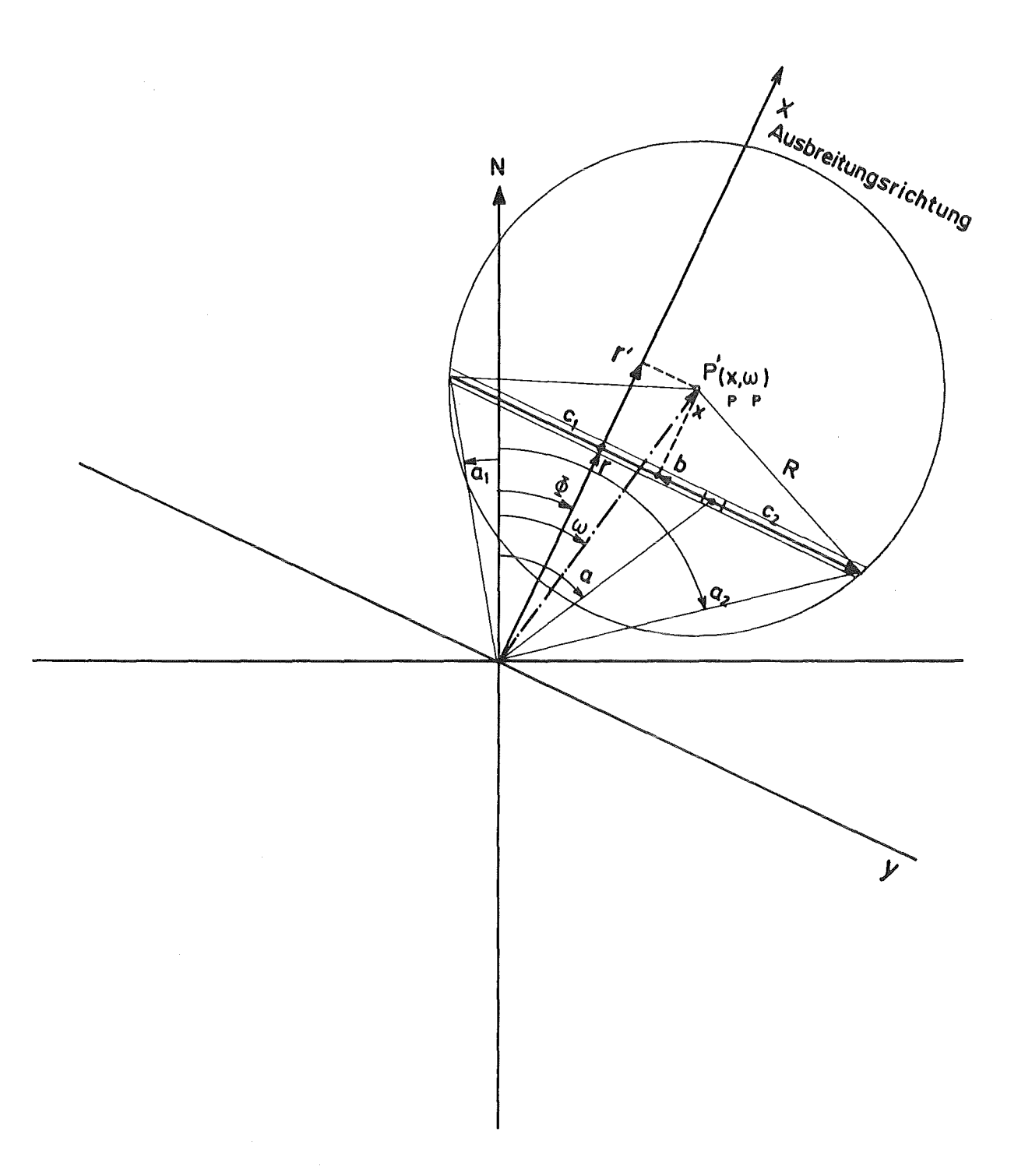

# Abb. 7: GEOMETRIE ZUR BESTIMMUNG DES WINKELBEREICHS VON a

$$
c_1 = b - x_p \sin(\omega_p - \phi) \tag{3.15}
$$

 $\mathbf{u}^{(1)}$  and  $\mathbf{u}^{(2)}$ 

$$
c_2 = b + x_p \sin(\omega_p - \phi) \tag{3.16}
$$

hieraus erhält man für

$$
a_1 = \phi - \arctan \frac{c_1}{r}
$$
 (3.17)

$$
a_2 = \phi + \arctan \frac{c_2}{r}.
$$
 (3.18)

## 3.3 Volumenquelle

Die Aktivität $\Delta A_{V \texttt{S} j i}$  verursacht am Aufpunkt P( $x_p, w_p$ ) die Dosisleistung

$$
\Delta D_{\text{vsjiq}} = g_{\gamma q} \frac{B(E, \mu \rho)}{\rho^2} \Delta A_{\text{vsji}} e^{-\mu \rho}.
$$
 (3.19)

In Gl. (3.19) wird die Entfernung

$$
\rho = \sqrt{\frac{r^2}{\cos^2(a-\phi)} + x^2 - 2 x \, \text{c} \frac{\cos(a-\omega_p)}{\cos(a-\phi)} + z^2} \quad (3.20)
$$

mit z =  $\frac{1}{2}$  (z<sub>i</sub> + z<sub>i+1</sub>) eingesetzt.

Die Dosisleistung D <sub>vq</sub> am Aufpunkt P(x  $\mu_p$ ,  $\omega_p$ ) durch Y-Strahlung aus der radioaktiven Wolke wird aus der Summe der  $\Delta D_{vsj1}$  über alle Entfernungen r im Kreis R, über alle Winkel a und über alle Höhen i berechnet.

> $D_{\text{total}} = \Sigma \Sigma \Sigma \Sigma D_{\text{vertical}}$ vq raj vsjiq (3.21)

Die Summation wird in folgender Weise durchgeführt:

Für einen Aufpunkt P $(x_{p}, \omega_{p})$  wird zuerst der Wertebereich von r nach Gl. (3.11) oder Gl. (3.12) und der Wertebereich von a nach Gl. (3.17) und Gl. (3.18) innerhalb des Kreises R bestimmt. Für das jeweils geltende r werden die Varianzen  $\sigma_{z,i}(x)$ und  $\sigma_{yj}(x)$  (x = r in Ausbreitungsrichtung) bestimmt. Für das laufender bzw. x wird nach Gl. (3.17) und Gl. (3.18) der Wertebereich des Winkels a festgelegt und mit den laufenden Werten r, a das Z-Feld im Bereich o  $\leq z \leq z_0$  festgelegt.  $z_0$  wird folgender $maßen bestimmt<sub>s</sub>$ 

Oberhalb der Emissionsebene (z > H) nimmt der Beitrag der einzelnen Aktivitätsmengen zur Gesamtdosis mit steigender Höhe rasch ab. Diese Abnahme ist sowohl durch die abnehmende Aktivitätskonzentration als auch durch das quadratische Abstandsgesetz bedingt. Daher kann der z-Bereich entsprechend dem  $\sigma_{\texttt{zj}}^{\texttt{(r)}}$ -Wert begrenzt werden.

Da ERF(2) = 0,9953, muß lediglich bis zur Höhe z<sub>o</sub> = 2  $\sqrt{2}\sigma_{Z\,j}^{\phantom{\dagger}}(\mathrm{r})$  + H summiert werden, um 99,5 % der Aktivität zu berücksichtigen. Die restliche Aktivität (0,5 %) wird, um die berechnete Dosis nach oben und nicht nach unten abzurunden, jeweils dem letzten Aktivitätspunkt (in der Höhe  $z_{\text{o}} = 2 \sqrt{2} \sigma_{z,i}(r) + H$ ) zugeschlagen.

Eine weitere Begrenzung ergibt sich durch das quadratische Abstandsgesetz und kann ähnlich wie die "Reichweite"  $\mathtt{R}_\mathsf{O}$ formuliert werden. z. B. trägt bei einer Emissionshöhe H = 100 m und einer  $\gamma$ -Energie E = 1,3 MeV die Summe aller Dosisbeiträge ab z<sub>o</sub> = 200 m einen Beitrag zur Dosisleistung kleiner als 2 % bei. Daher kann bei dieser Genauigkeit ab einer solchen Grenzhöhe z<sub>o</sub> die Summation abgebrochen werden, auch wenn z<sub>o</sub> <  $2\sqrt{\sigma_{z_i}(x)}$  + H ist.

### 4 Literatur

- /Co-68/ R.E. Cooper RADOS, A Code to Estimate Gamma Dose from a Cloud of Radioactive Gases USAEC DP-1098 (Rev. 1), E.I du Pont de Nemours and Co., Savannah River Laboratory, Aiken S.C. (1968)
- $/$ Co-68-1/ R.E. Cooper, B.C. Rusche The SRL Meteorological Program and Off-Site Dose Calculations USAEC DP-1163, (1968)
- /Go-54/ H. Goldstein, J.E. Wilkins, Jr. Calculation of the Penetration of Gamma Rays USAEC NY0-3075, Nuclear Development Associates, Inc., White Plains, New York 1954
- /He-68/ J.W. Healy, E. Baker Radioactive Cloud-dose Calculations in Meteorology and Atomic Energy - 1968 (Editor D.H. Slade) USAEC Juli 1968, 301 - <sup>377</sup>
- /Hü-75/ W. Hübschmann, D. Papadopoulos Berechnung der Dosisleistung durch Gammastrahlung aus der radioaktiven Abluftfahne eines Daueremittenten KfK 2172 (1975)
- /Is-67/ J.A. Israel, u. a. Gamma-Islucenije, Moskau 1967
- /Mi-83/ M. Mills, D. Vogt Summary of Computer Codes for Radiological Assessment NUREG/CR-3204, p. 198 (1983)
- /Na-71/ D. Nachtigall Physikalische Grundlagen für Dosimetrie und Strahlenschutz Karl-Thiemig Verlag, München 1971
- /Na-75/ D. Nagel, D. Papadopoulos WOLGA 1 - Ein FORTRAN-IV-Programm zur Berechnung der Dosisleistung durch Gammastrahlung aus der radioaktiven Abluft eines oder mehrerer Daueremittenten KfK 2189 (1975) und KfK 4108 (1986)
- /Ro-79/ F. Rohloff, E. Brunen, H.D. Brenk, H. Geiß, K.J. Vogt LIGA - Ein Programm zur Berechnung der lokalen, individuellen Gammasubmersionsdosis durch Abluftfahnen aus kerntechnischen Anlagen Jül-1577, Januar 1979
- /Ro-81/ F. Rohloff, E. Brunen LIGA 2 - Ein verbessertes Rechenprogramm zur Berechnung der lokalen, individuellen Gammasubmersionsdosis durch Abluftfahnen aus kerntechnischen Anlagen Jül-1736, August 1981
- /Vo-70/ K.J. Vogt Umweltkontamination und Strahlenbelastung durch radioaktive Abluft aus kerntechnischen Anlagen Jül-637-ST, Januar 1970
- /Wi-70/ C.A. Willis, G.A. Spangler, W.A. Rhoades A new technique for reactor siting dose calculations Health Physics 19, (1970) 47 - 54

5 Beschreibung der Eingabe

Karte A: Format (315, 3F10.0)

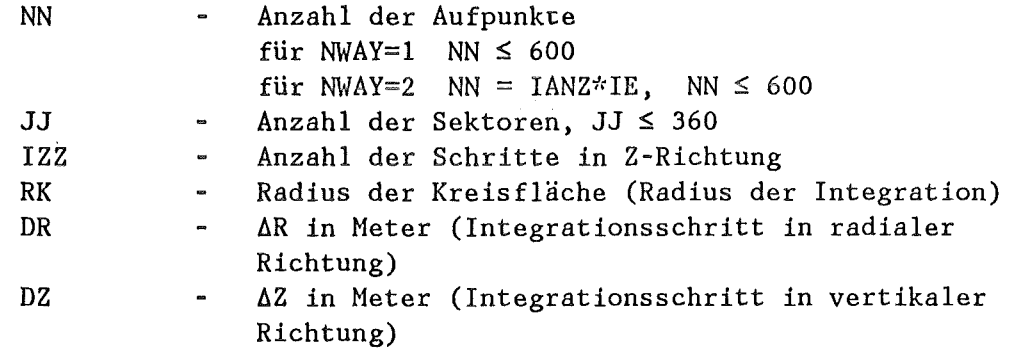

Karte B: Emittent und Charakteristik des emittierten Nuklids Format (F10.1, 6El 0.3)

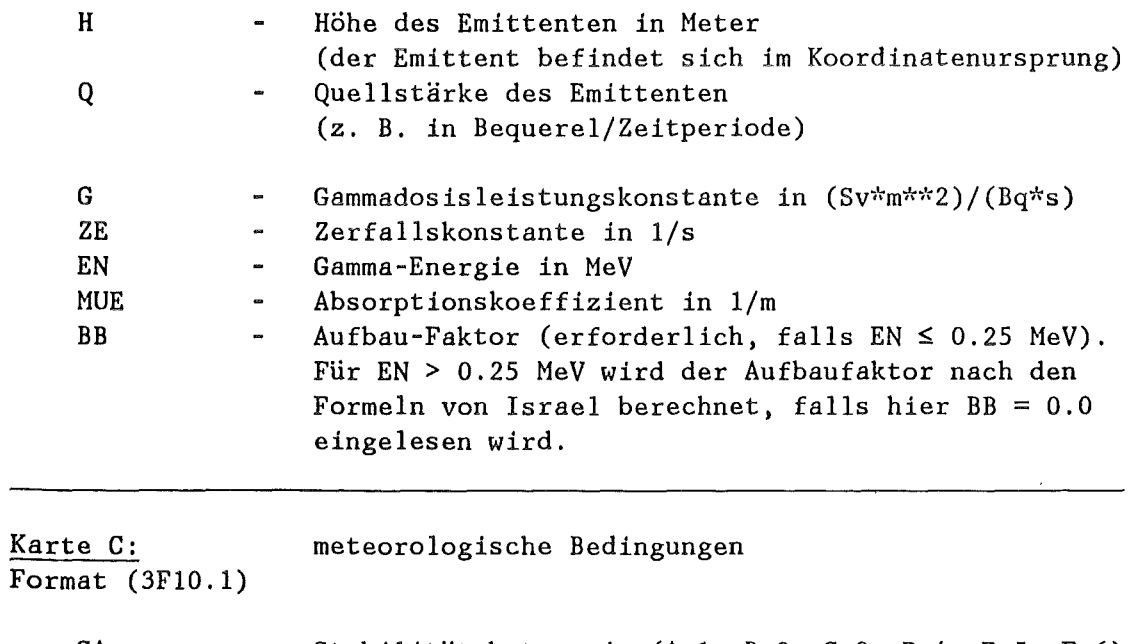

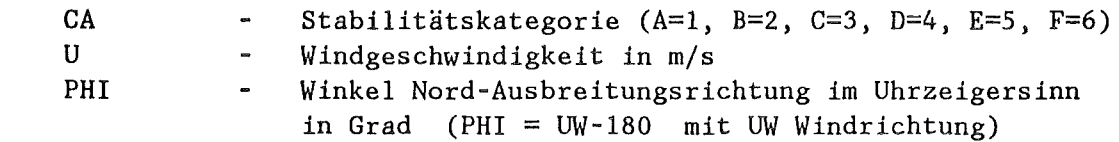

 $\overline{\phantom{a}}$ 

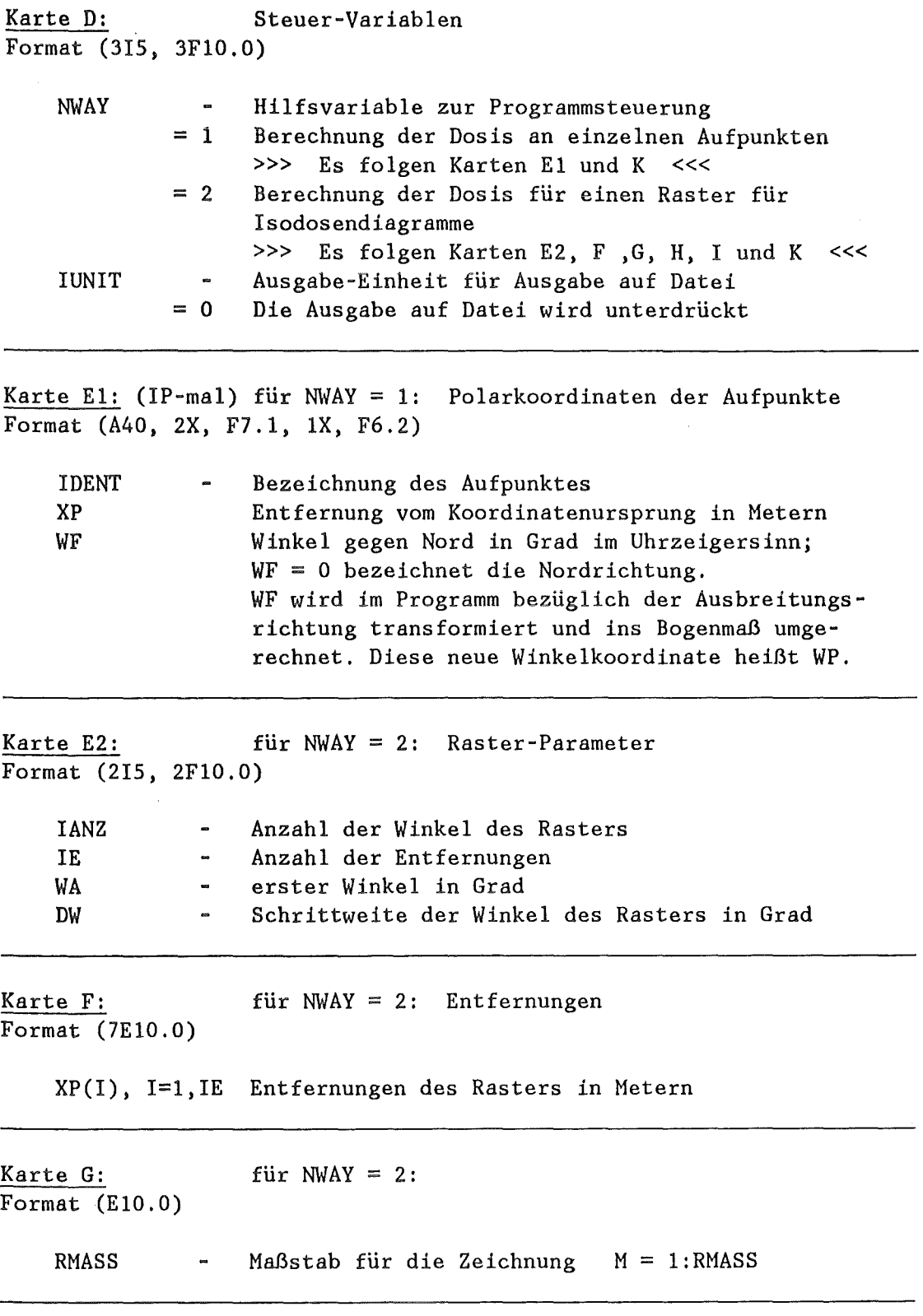

27

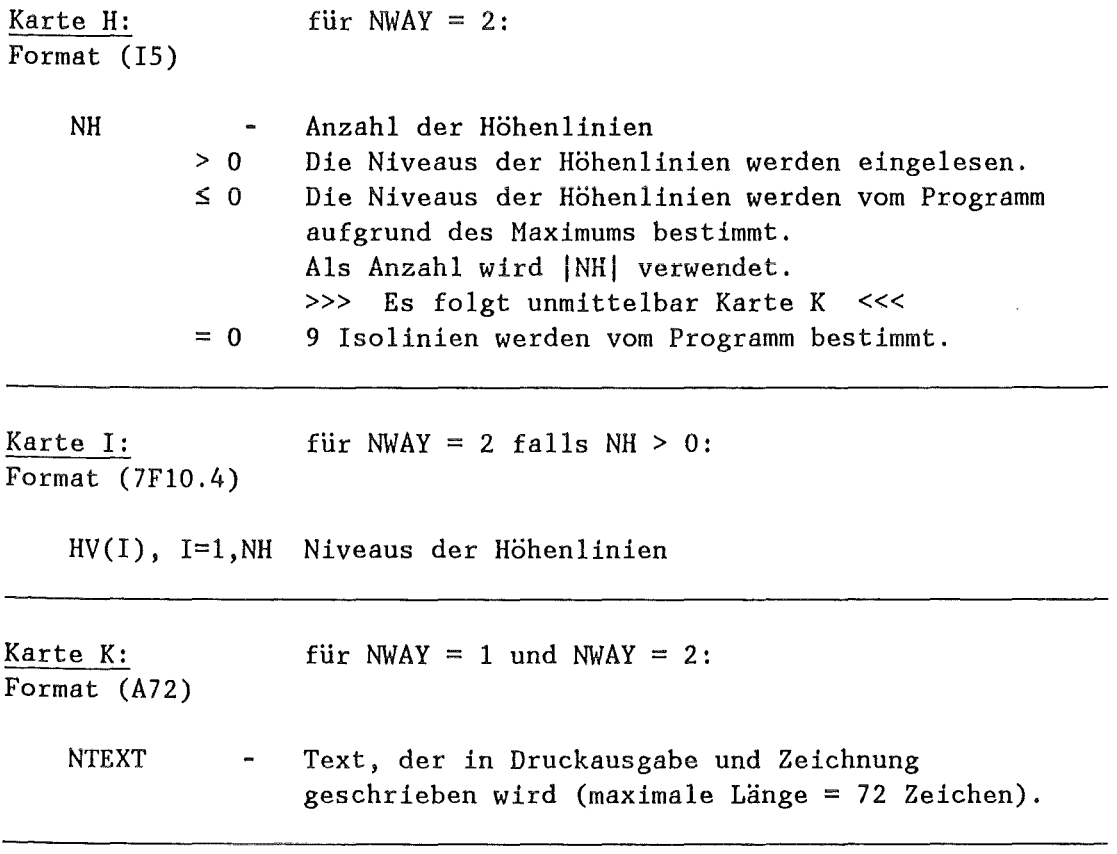

# 5.1 Beispiel für Eingabe und Ausgabe des Programms

WOLGA 2

 $\bar{\tau}$ 

 $\bar{\mathcal{A}}$ 

÷,

 $\bar{z}$ 

 $\frac{1}{2}$ 

Eingabe

//IMK906W2 JOB (0906,251, P0000), HONCU, TIME=3  $1/$  km  $1/8k$ JES3-STEUERANWEISUNGEN FUER WOLGA-2  $1/$  kek // EXEC F7CG, PARM. C='LANGLVL(77), ASTER', PARM. G='SIZE=1000K' //C.SYSIN DD DISP=SHR, DSN=IMK906.WOLGA2.FORT //\*\* EINGABE FUER ISODOSENZEICHNUNG (NWAY=2 MIT 10 ENTF. U. 36 WINKELN) //G.SYSIN DD \* 360 180  $15 \quad 1000.$  20. NN, J, IZZ, RK, DR, DZ  $20.$  $100.0$ 3.70E+10 4.90E-17 1.052E-04 1.30E+00 7.20E-03 0.0  $4.0$  $1.0$ 135. CA, U, PHI NWAY, IUNIT  $\overline{2}$  $\overline{0}$ 10 36  $0.0$  $10.$ IANZ, IW, WA, DW 50.0E0  $100.0E0$ 200.0  $400.0$ 700.0 1200. 2000. 3.0E3 4.0E3 5.0E3 50000.0 **RMASS**  $-7$  $NH$ SIGMA-PARAMETER FUER 60 / 100 M EMISSIONSHOEHE, ARGON-41  $11$ %% STEUERKARTE ZUR AKTIVIERUNG DES PLOTTERS // EXEC SVPLOT, COND= $(8, LT)$ 

**Ausgabe** 

```
WOLGA II SEITE 1 A
```
 $\sim$ 

 $\sim 10^6$ 

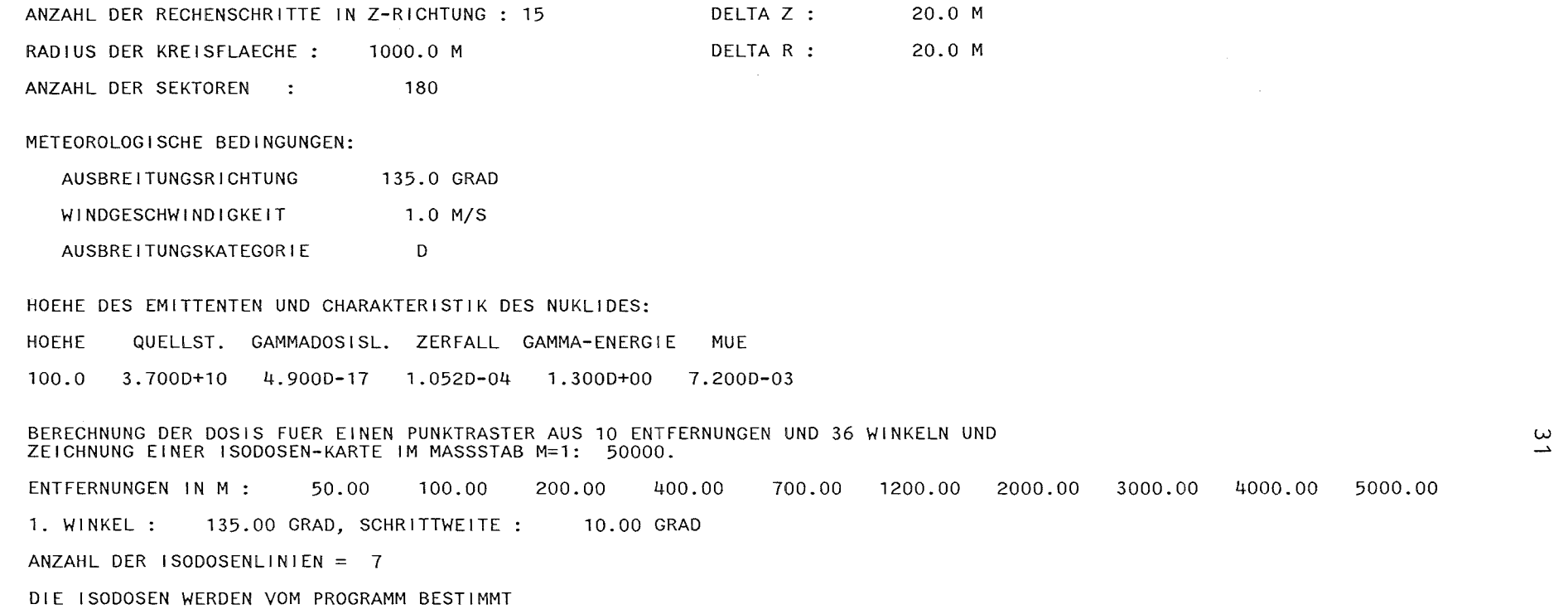

 $\sim$   $\sim$ 

\*\*\*\*\*\*\*\*\*\*\*\*\*\*\*\*\*\*\*\*\*\*\*\*\*\*\*\*\*\*\*\*\*\*\*\*\*\*\*\*\*\*\*\*\*\*\*\*\*\*\*\*\*\*\*\*\*\*\*\*\*\*\*\*\*\*\*\*\*\*\*\*\*\*\*\* \* WOLGA-2 #RECHNUNG VOM 07.03.1988 # H =100M, KATEGORIED \* \* SIGMA-PARAMETER FUER 60 / 100 M EMISSIONSHOEHE, ARGON-41 \* \*\*\*\*\*\*\*\*\*\*\*\*\*\*\*\*\*\*\*\*\*\*\*\*\*\*\*\*\*\*\*\*\*\*\*\*\*\*\*\*\*\*\*\*\*\*\*\*\*\*\*\*\*\*\*\*\*\*\*\*\*\*\*\*\*\*\*\*\*\*\*\*\*\*\*\*

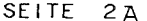

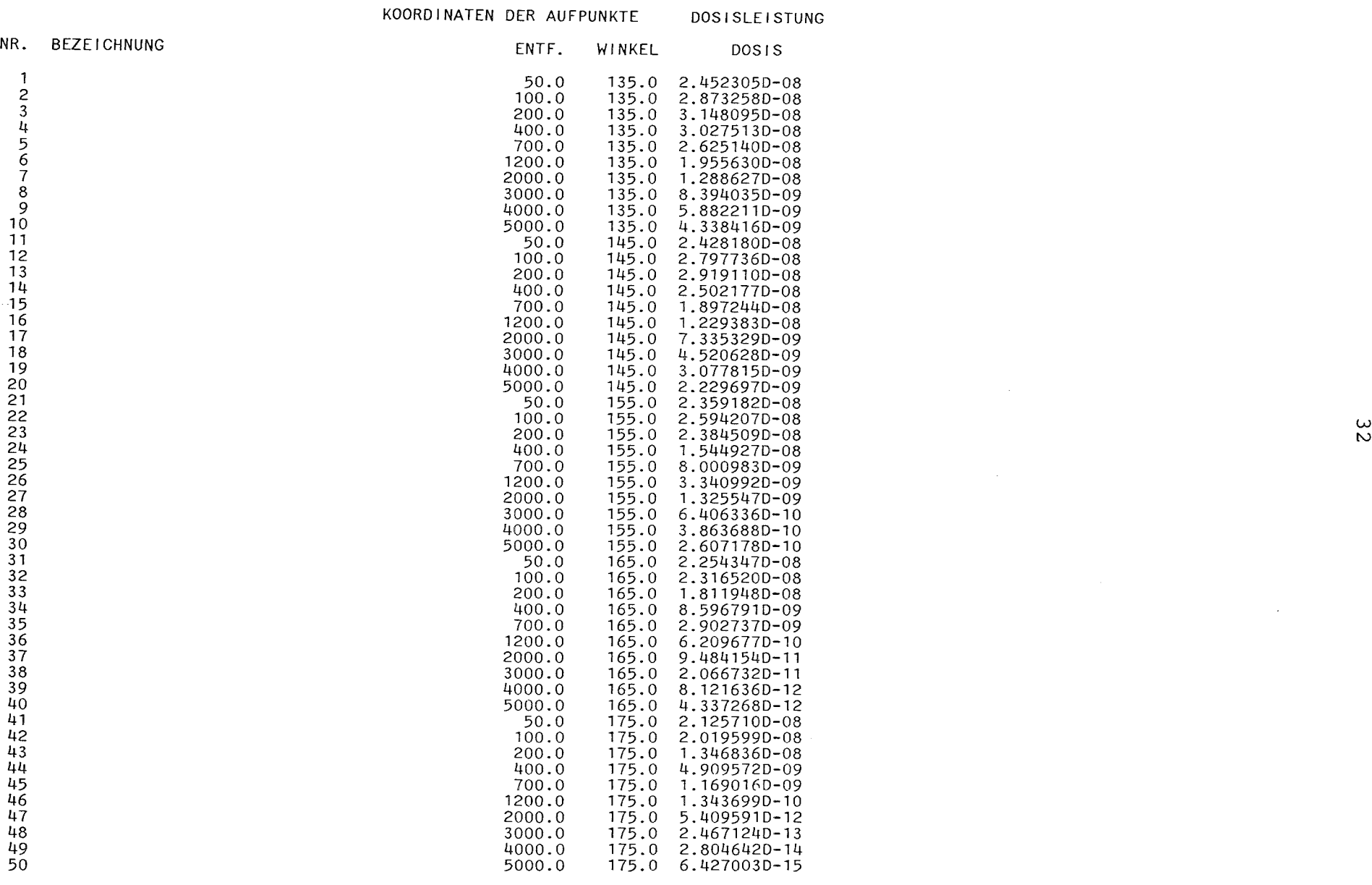

 $\sim 100$ 

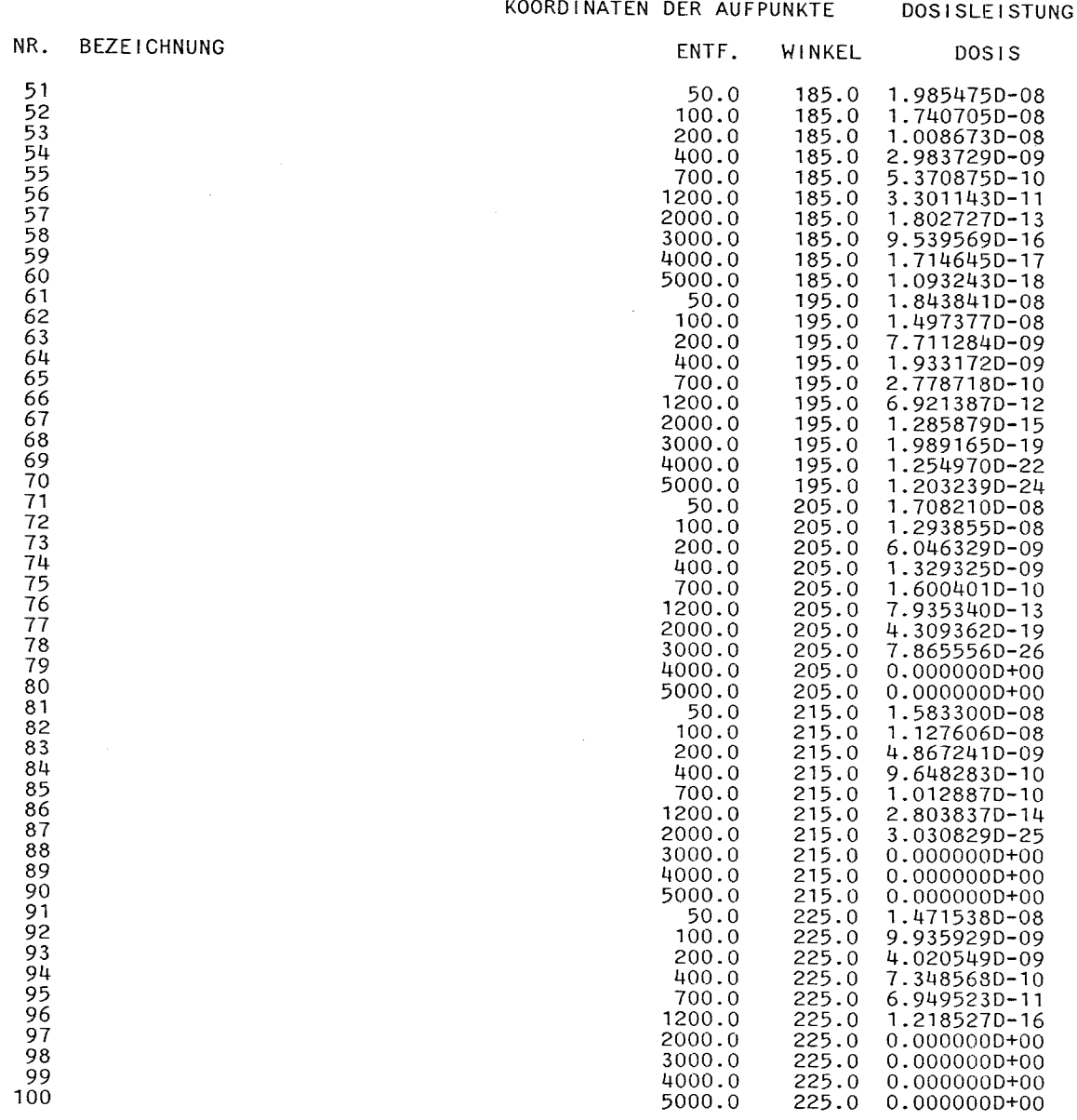

 $\mathcal{L}^{\text{max}}_{\text{max}}$  and  $\mathcal{L}^{\text{max}}_{\text{max}}$ 

SEITE  $3_A$ 

 $\sim 100$ 

 $\sim 10^{11}$  km s  $^{-1}$ 

ပ္ပ

 $\sim 10$ 

### WOLGA II

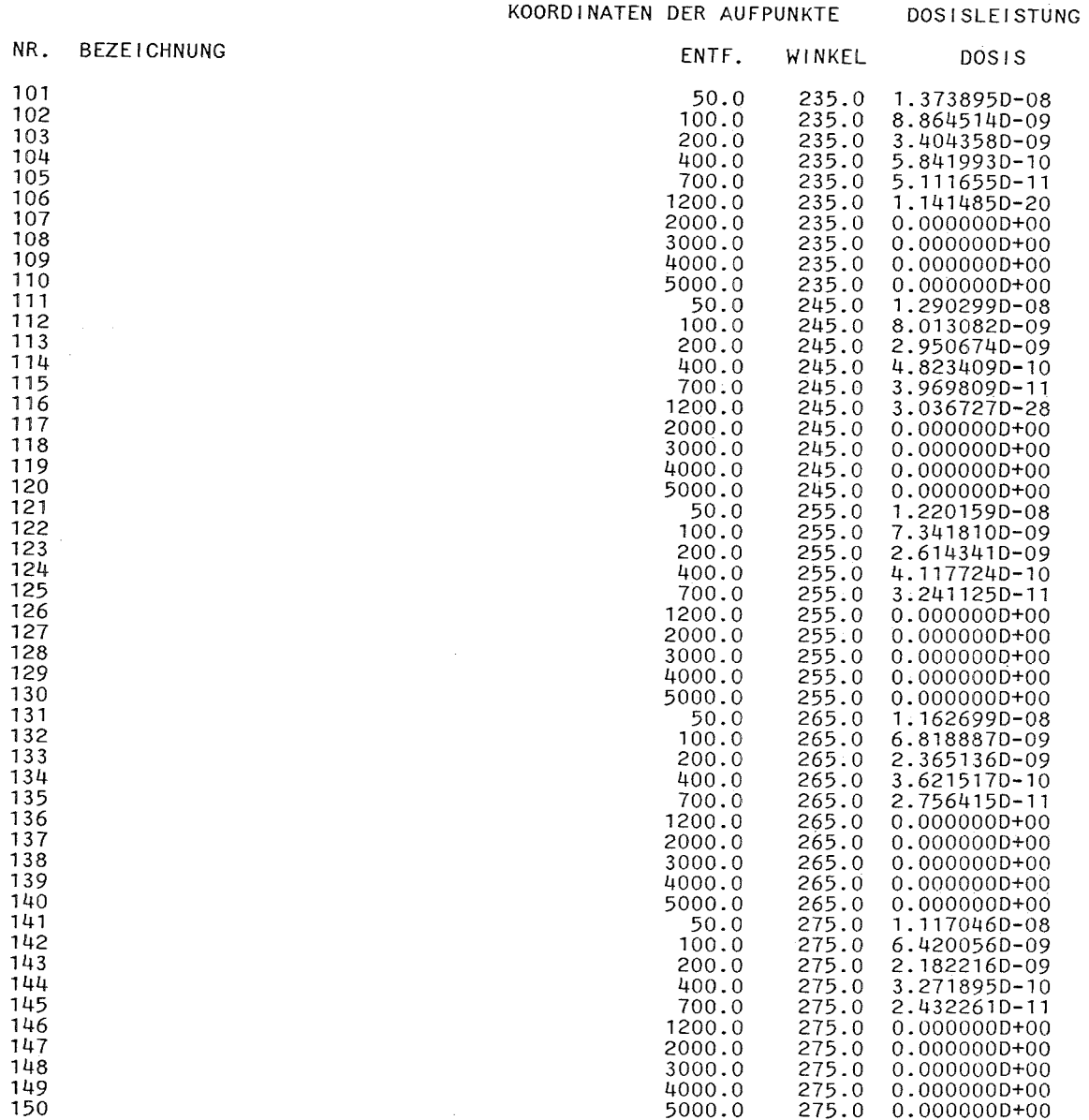

 $34$ 

 $\sim 10^7$ 

 $\sim$ 

# W 0 L G A I I SEITE 5A

 $\sim 10^7$ 

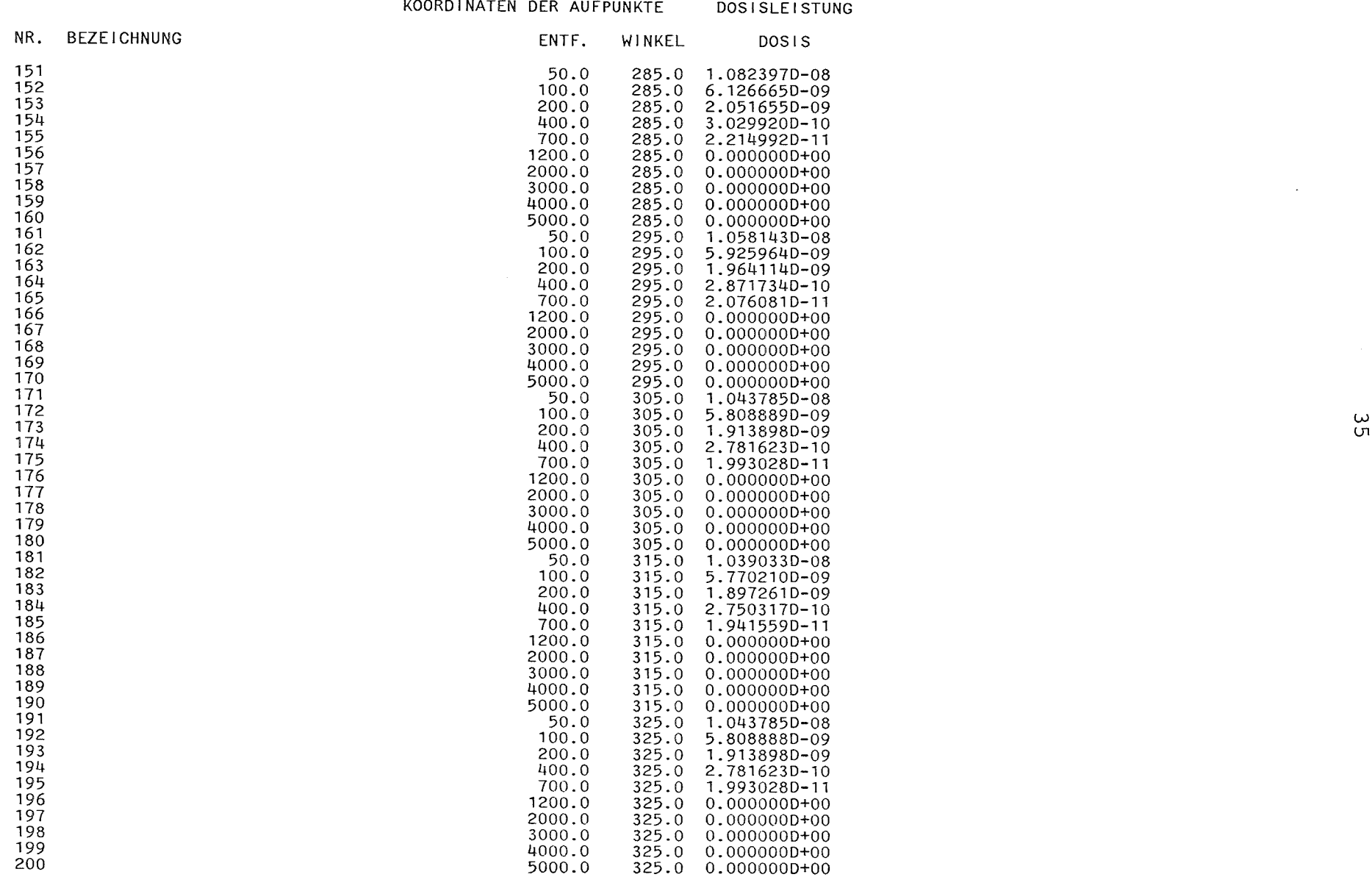

 $\sim$ 

 $\label{eq:2.1} \frac{1}{\sqrt{2}}\left(\frac{1}{\sqrt{2}}\right)^{2} \left(\frac{1}{\sqrt{2}}\right)^{2} \left(\frac{1}{\sqrt{2}}\right)^{2} \left(\frac{1}{\sqrt{2}}\right)^{2} \left(\frac{1}{\sqrt{2}}\right)^{2} \left(\frac{1}{\sqrt{2}}\right)^{2} \left(\frac{1}{\sqrt{2}}\right)^{2} \left(\frac{1}{\sqrt{2}}\right)^{2} \left(\frac{1}{\sqrt{2}}\right)^{2} \left(\frac{1}{\sqrt{2}}\right)^{2} \left(\frac{1}{\sqrt{2}}\right)^{2} \left(\$ 

 $\mathcal{L}^{\mathcal{L}}(\mathcal{L}^{\mathcal{L}})$  and  $\mathcal{L}^{\mathcal{L}}(\mathcal{L}^{\mathcal{L}})$  and  $\mathcal{L}^{\mathcal{L}}(\mathcal{L}^{\mathcal{L}})$  and  $\mathcal{L}^{\mathcal{L}}(\mathcal{L}^{\mathcal{L}})$ 

 $\mathcal{L}^{\text{max}}_{\text{max}}$  and  $\mathcal{L}^{\text{max}}_{\text{max}}$ 

### WOLGA II

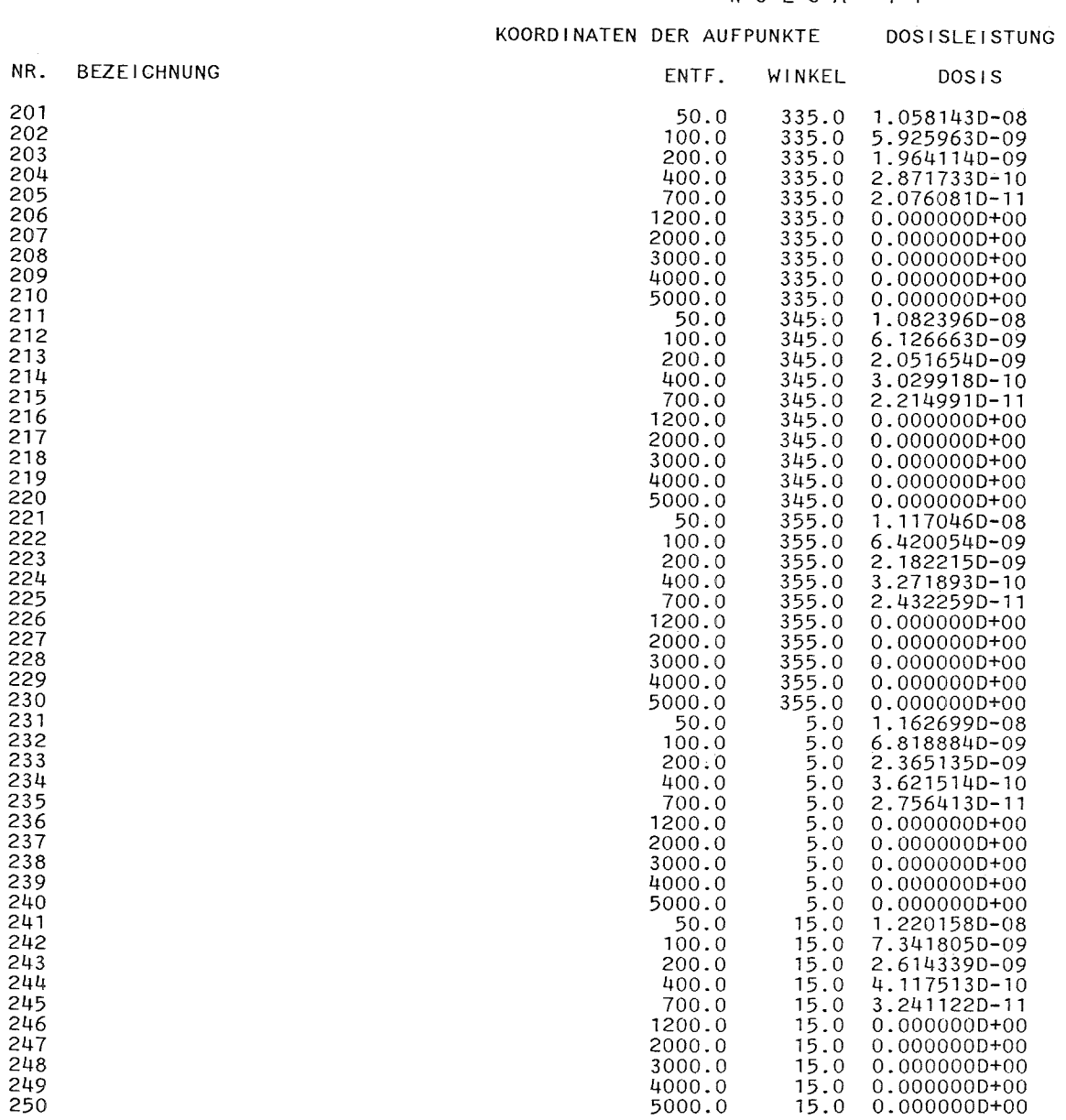

စ်

 $\sim$ 

#### W 0 L GA I I

#### NR. BEZEICHNUNG KOORDINATEN DER AUFPUNKTE ENTF. 50.0 100.0 200.0 400.0 700.0 1200.0 2000.0 3000.0 4000.0 5000.0 50.0 100.0 WINKEL 25.0  $25.0$  $25.0$  $25.0$  $25.0$ 25.0  $25.0$  $25.0$ 25.0 25.0 35.0  $35.0$ DOSISLEISTUNG DOSIS 1.290299D-08 8.013077D-09 2.950671D-09 4.823403D-10 3.969804D-11 3.0367080-28 O.OOOOOOD+OO  $\rm\tilde{d}$  $\rm\check{0}\check{0}$ O.OOOOOOD+OO 1.373895D-08 5ō .<br>99

 $\ddot{\phantom{a}}$ 

 $\mathcal{L}_{\mathcal{A}}$ 

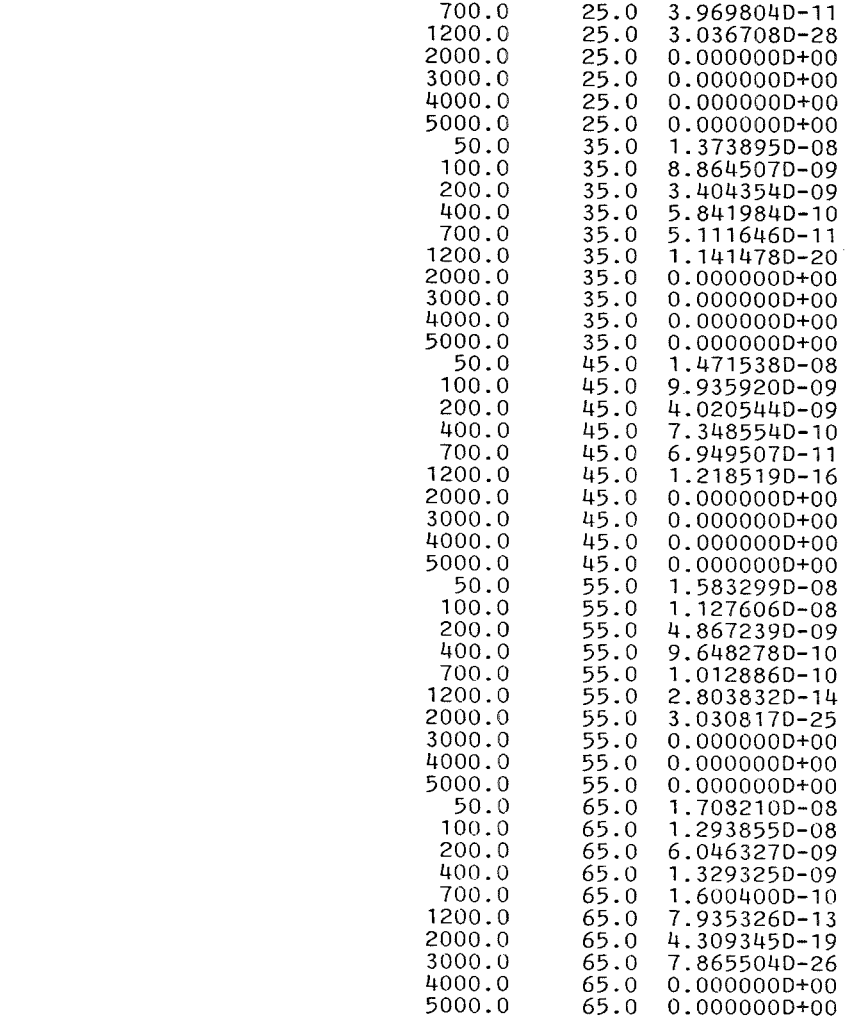

ت<br>با

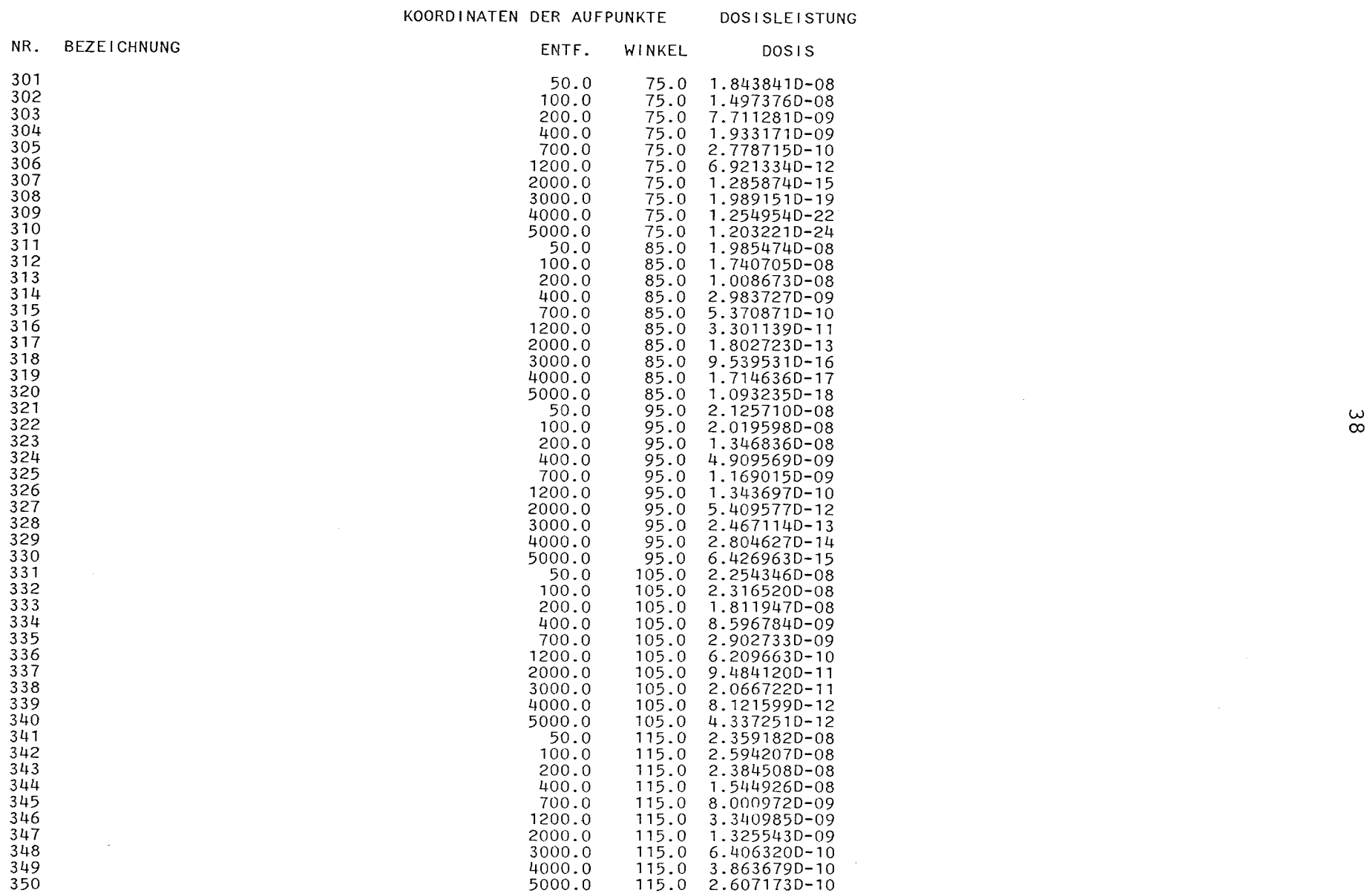

 $\label{eq:2.1} \frac{1}{\sqrt{2}}\sum_{i=1}^n\frac{1}{\sqrt{2\pi}}\sum_{i=1}^n\frac{1}{\sqrt{2\pi}}\sum_{i=1}^n\frac{1}{\sqrt{2\pi}}\sum_{i=1}^n\frac{1}{\sqrt{2\pi}}\sum_{i=1}^n\frac{1}{\sqrt{2\pi}}\sum_{i=1}^n\frac{1}{\sqrt{2\pi}}\sum_{i=1}^n\frac{1}{\sqrt{2\pi}}\sum_{i=1}^n\frac{1}{\sqrt{2\pi}}\sum_{i=1}^n\frac{1}{\sqrt{2\pi}}\sum_{i=1}^n\frac{$ 

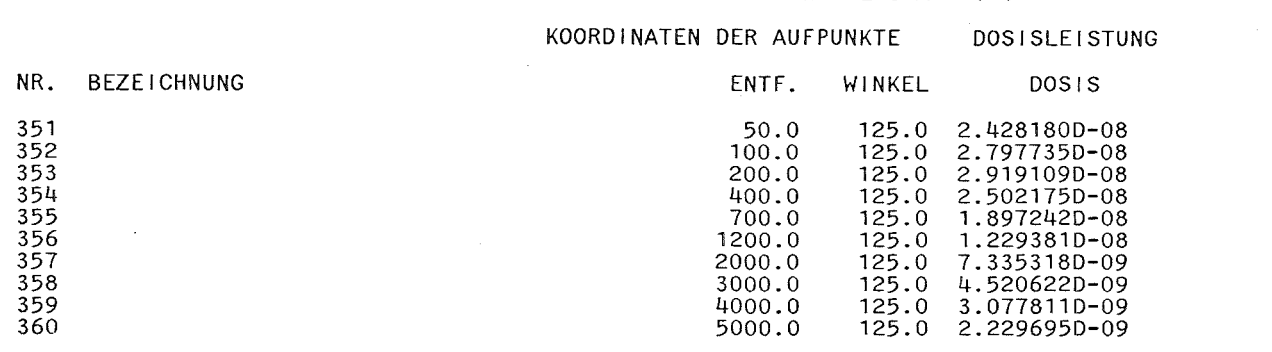

MAXIMUM IM PUNKT 3 (R 200. M, WINKEL= 135.0 GRAD)= 3.148E-08

w 1..0

 $\sim 10^{-1}$ 

 $\label{eq:2.1} \frac{1}{\sqrt{2}}\left(\frac{1}{\sqrt{2}}\right)^{2} \left(\frac{1}{\sqrt{2}}\right)^{2} \left(\frac{1}{\sqrt{2}}\right)^{2} \left(\frac{1}{\sqrt{2}}\right)^{2} \left(\frac{1}{\sqrt{2}}\right)^{2} \left(\frac{1}{\sqrt{2}}\right)^{2} \left(\frac{1}{\sqrt{2}}\right)^{2} \left(\frac{1}{\sqrt{2}}\right)^{2} \left(\frac{1}{\sqrt{2}}\right)^{2} \left(\frac{1}{\sqrt{2}}\right)^{2} \left(\frac{1}{\sqrt{2}}\right)^{2} \left(\$ 

WERTE DER ISODOSENLINIEN :

2.00E-08 1.00E-08 5.00E-09 2.00E-09 1.00E-09 5.00E-10 2.00E-10

ZAHL DER WINKEL ERHOEHT AUF 37, ZAHL DER PUNKTE JETZT 370

### WERTE ZUM ZEICHNEN

-------------------

### WINKEL IN GRAD BEZOGEN AUF DIE AUSBREITUNGSRICHTUNG:

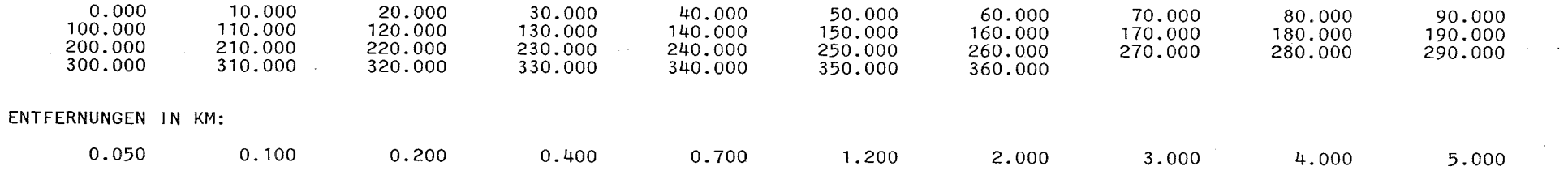

#### FUNKTIONSWERTE:

ENTFERNUNGEN --->

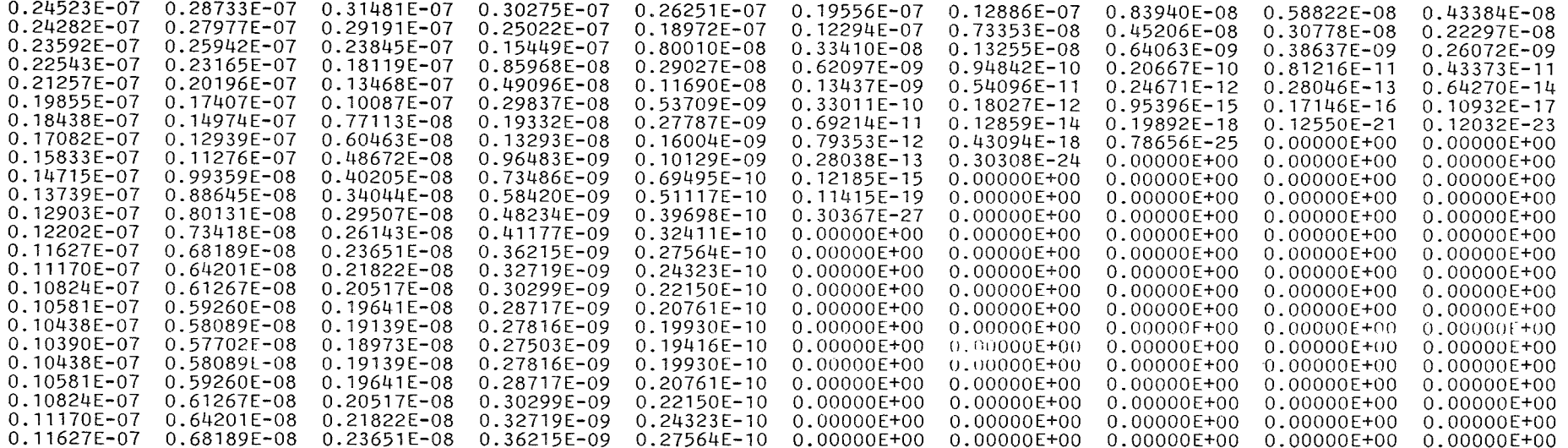

 $\sim$ 

#### W 0 L G A I I

FUNKTIONSWERTE:

ENTFERNUNGEN --->

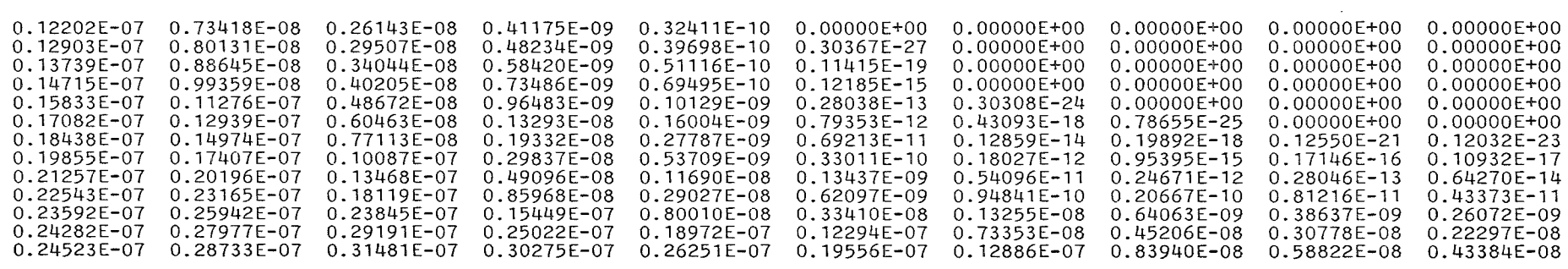

 $\mathcal{L} = \{ \mathbf{x}_1, \dots, \mathbf{x}_n \}$ 

 $\overline{ }$ 

PHI  $5.0$  $MAXIMUM = 3.15E-08$ Ü  $2.00E - 08$  $\bullet$  $1.00E - 08$  $\spadesuit$ 5.00E-09  $\ddot{\phantom{1}}$  $2.00E - 09$  $\times$ n 1.00E-09  $\bullet$  $5.00E-10$  $\bullet$  $2.00E-10$  $\overline{\mathbf{x}}$ Ů  $-2.0$  $-4.0$  $\ddot{4}$ .  $0$  $2.0$ WOLGA-2 \* RECHNUNG VOM 07.03.1988 \* H = 100 M. KATEGORIE D N Ы SIGMA-PARAMETER FUER 60 / 100 M EMISSIONSHOEHE, ARGON-41

SEITE 12A

 $4\,2\,$